# [An-Najah University Journal for Research - B \(Humanities\)](https://digitalcommons.aaru.edu.jo/anujr_b)

[Volume 36](https://digitalcommons.aaru.edu.jo/anujr_b/vol36) | [Issue 6](https://digitalcommons.aaru.edu.jo/anujr_b/vol36/iss6) Article 5

2022

# Effectiveness of employing fixed infographic in acquiring technological concepts for 7th grade students

Mahmoud Barghout University College of Science and Technology, Gaza, Palestine

Ahmed Abu Elba Ministry of Education, Gaza, Palestine, ah.elba772013@gmail.com

Follow this and additional works at: [https://digitalcommons.aaru.edu.jo/anujr\\_b](https://digitalcommons.aaru.edu.jo/anujr_b?utm_source=digitalcommons.aaru.edu.jo%2Fanujr_b%2Fvol36%2Fiss6%2F5&utm_medium=PDF&utm_campaign=PDFCoverPages) 

#### Recommended Citation

Barghout, Mahmoud and Abu Elba, Ahmed (2022) "Effectiveness of employing fixed infographic in acquiring technological concepts for 7th grade students," An-Najah University Journal for Research - B (Humanities): Vol. 36: Iss. 6, Article 5.

Available at: [https://digitalcommons.aaru.edu.jo/anujr\\_b/vol36/iss6/5](https://digitalcommons.aaru.edu.jo/anujr_b/vol36/iss6/5?utm_source=digitalcommons.aaru.edu.jo%2Fanujr_b%2Fvol36%2Fiss6%2F5&utm_medium=PDF&utm_campaign=PDFCoverPages) 

This Article is brought to you for free and open access by Arab Journals Platform. It has been accepted for inclusion in An-Najah University Journal for Research - B (Humanities) by an authorized editor. The journal is hosted on [Digital Commons](https://www.elsevier.com/solutions/digital-commons), an Elsevier platform. For more information, please contact [rakan@aaru.edu.jo,](mailto:rakan@aaru.edu.jo,%20marah@aaru.edu.jo,%20u.murad@aaru.edu.jo)  [marah@aaru.edu.jo, u.murad@aaru.edu.jo.](mailto:rakan@aaru.edu.jo,%20marah@aaru.edu.jo,%20u.murad@aaru.edu.jo)

**مجلة جامعة النجاح لألبحاث )العلوم اإلنسانية( المجلد 36)6( 2022**

**فاعليـة توظيـف اإلنفوجرافيك الثابت في اكتساب المفاهيـم التكنولوجيـة لدى طلبة الصف السابع األساسي**

## **Effectiveness of employing fixed infographic in acquiring technological concepts for 7th grade students**

**1 محمود برغوت ،2\* ، وأحمد أبو علبة**

## **Mahmoud Barghout<sup>1</sup> & Ahmed Abu Elba<sup>2</sup>**

 $1$ الكلية الجامعية للعلوم والتكنولوجيا، غزة، فلسطين 2وزارة التربية والتعليم، غزة، فلسطين

<sup>1</sup>University College of Science and Technology, Gaza, Palestine. <sup>2</sup>Ministry of Education, Gaza, Palestine

[ah.elba772013@gmail.com](mailto:ah.elba772013@gmail.com) :الباحث المراسل

تاريخ التسليم: )2020/2/5(، تاريخ القبول: )2020/5/12(

#### **ملخص**

هدف هذا البحث إلى الكشف عن فاعليـة توظيـف اإلنفوجرافيك الثابت في اكتساب المفاهيم التكنولوجية لدى طلبة الصف السابع الأساسي، وقد تكونت عينة البحث من (84) طالباً من طلبة الصف السابع الأساسي بمدرسة سعد بن أبي وقاص الأساسية التابعة لوزارة التربية والتعليم الفلسطينية، وقد استخدم الباحثان المنهج التجريبي )مجموعة ضابطة، ومجموعة تجريبية(، وقام الباحثان بتطبيق أداة البحث وهي اختبار المفاهيم التكنولوجية على عينة البحث، وقد أسفرت نتائج البحث عن وجود فروق ذو داللة إحصائية بين متوسطي درجات طالب المجموعة التجريبية وطالب المجموعة الضابطة في التطبيق البعدي الختبار المفاهيم لصالح المجموعة التجريبية، وأوصى البحث بضرورة توظيف اإلنفوجرافيك الثابت في تدريس بعض المباحث الدراسية، وتنمية أنواع مختلفة للتفكير والمهارات األدائية، وتوجيه وتوعية الكوادر التربوية والإدار ة التعليمية لأهمية توظيف واستخدام الإنفوجر افيك في العملية التعليمية.

**الكلمات المفتاحية**: اإلنفوجرافيك الثابت، المفاهيم التكنولوجية، طلبة الصف السابع األساسي.

### **Abstract**

The research aimed to explore the effectiveness of employing fixed infographic in acquiring technological concepts for  $7<sup>th</sup>$  grade students.

The sample of the research consisted of (84) students from the seventhgrade primary in the Saad bin Abi Waqas Primary School in the Palestinian Ministry of Education. The study is built on the experimental approach (control group and experimental group), in which the researchers applied testing the technological concepts on the research sample as a research tool. The results of the research revealed statistical significant differences between students' mean scores of post application test in the experimental group and in the control group in favor to the experimental group. The research recommends the necessity of employing fixed infographics in teaching some subjects, developing different types of thinking and performance skills, and directing and sensitizing the educational staff and the educational administration to the importance of employing and using infographics in the educational process.

**Keywords**: Fixed Infographic, Technological Concepts, Basic Seventh Graders.

# **المقدمة والخلفية النظرية**

التعليم حق إنساني كفلته كل الشرائع والديانات، فكل فرد له الحق في التعليم والتعلم حسب قدراته وإمكاناته، وفي ظل عصر المعلوماتية، والتغيرات والتطورات الكبيرة التي فرضت نفسها على المجتمع بكامله، أدت إلى دخول مصطلحات و وتقنيات جديدة في الميدان التربوي بهدف تحسين العملية التعليمية (إبر اهيم، 2017)، ونظر أ لتر اكم المعارف والمعلومات النظرية واللفظية في عصر االنفجار المعرفي، لم يعد بمقدور القارئ أو المشاهد فهم واستيعاب هذا الكم الهائل من المعلومات بشكل واضح دون بذل جهد وتركيز عميق، وهذا ما أشارت إليه دراسة كيم )2014 ,Kim )بأن المخ يحدث له اجهاد ذهني كبير نتيجة تدفق كمية هائلة من المعلومات الغير مرتبطة، والمخ بحاجة لعرض المعلومات بشكل محسوس كالصور والرموز والتلميحات البصرية، لتساعده على الفهم والإدراك. وفي ذات السياق يشير عبد الرحمن (2016) بأن قدرة الطالب على االستيعاب تزيد بشكل كبير إذا استخدم أكثر من حاسة من حواسه الخمس، والمخرجات تكون أفضل إذا ارتبطت المفردات والمفاهيم بالصور، ومن منطلق الصورة تغني عن ألف كلمة، انتشرت تقنية اإلنفوجرافيك في الفترة األخيرة. والتي تعد أحد الوسائل الهامة والفعالة وأكثرها جاذبية لعرض المعلومات، فهي تدمج بين السهولة والبساطة في عرض المعلومات، وتحويل هذه المعلومات إلى صور ورسوم ممتعة، وذلك بالتزامن مع تطور وانتشار مواقع التواصل االجتماعي عبر االنترنت مثل: فيس بوك، وتوتير، واليوتيوب، فأصبحت من

مجلة جامعة النجاح للأبحاث (العلوم الإنسانية) المجلد 36(6) 2022 ـــ

الوسائل الهامة والفعالة لعرض المعلومات وتسويقها، وهذه التقنية بتصميماتها المتنوعة أضفت شكل مرئي جديد لشرح المعلومات المعقدة والقدرة على تفسيرها ونقلها بشكل بسيط وواضح.

ويُعد الإنفوجرافيك أحد الأساليب الحديثة في عرض المعلومات فهو يستخدم الكلمات والعناصر البصرية في كل واحد وبالتالي فهو يُصيب بؤرة الاهتمام، حيث تتلاقى الأنظمة اللغوية وغير اللغوية وهو محاولة للتعبير عن كمية كبيرة من المعلومات في مساحة صغيرة ولتحقيق هذا األمر يجب التمييز بين كون اإلنفوجرافيك موجزاً أو ساذجا،ً ويعمل على جذب انتباه المشاهدين فيجب ألا يكون جمالياً بحتاً وإنما يجب النظر إليه باعتباره وسيلة لتعزيز فهم المعلومات )2012 ,Karuss)، فالغرض من تمثيل المعلومات هو المساعدة على التفكير والفهم، فالتصميم الجيد يكشف االتجاهات ويحدد العالقات ويكثف كميات هائلة من المعلومات في مساحة صغيرة جداً ولكنه ال يترك أياً من الحقائق المهمة )2011 ,Mol).

ويشير عيسى (2014) إلى أن الإنفوجرافيك يهدف إلى تحويل المعلومات والبيانات المعقدة إلى رسوم مصورة يسهل على من يراها استيعابها دون الحاجة إلى قراءة الكثير من النصوص.

ومما سبق يعد اإلنفوجرافيك أداة تعليمية قوية للمتعلمين والتي يمكن استخدامها في مختلف المناهج الدراسية، ألنها تمكن الطالب وتزوده بالمهارات الفكرية واالنتقال إلى مرحلة التحليل والتوليف، كما وتعد من أكثر الطرق واألساليب المستخدمة والتي تساعد الطالب في االشتراك في التعليم والتفكير في المعلومات الجديدة.

وقد عرف سميسكالس )2015 ,Smiclklas )اإلنفوجرافيك بأنه تصوير البيانات أو الأفكار لنقل المعلومات المعقدة للجمهور بطريقة يمكن أن تكون أسرع استقبالاً وأسهل فهماً. وحدد شلتوت )2016( بأنه مصطلح تقني يشير إلى فن تحويل البيانات والمفاهيم المعقدة إلى صور ورسوم ثابتة أو متحركة يسهل فهمها واستيعابها بوضوح وتشويق، وأوضح درويش )2016( بأنه تقنية غيرت أسلوب التفكير اتجاه البيانات والمعلومات المعقدة وعرضها بطريقة سهلة وبسيطة ومختصرة وبأسلوب شيق وممتع، وأضاف عبد الباسط )2015( بأنه تمثيالت بصرية لتقديم البيانات أو المعلومات أو المعرفة ويهدف إلى تقديم المعلومات المعقدة بطريقة سريعة وبشكل واضح ولديه القدرة على تحسين اإلدراك من خالل توظيف الرسومات وذلك لتعزيز قدرة الجهاز البصري للفرد، كما يمزج اإلنفوجرافيك المعلومات مع التصميم الجرافيكي لتمكين التعلم البصري، وتساعد عملية االتصال في تقديم المعلومات المعقدة بطريقة أسرع وأسهل في الفهم، وأضاف كل من نيوسوم وجيم هاينز (Newsom & Haynes, 2007) اإلنفوجرافيك: بأنه فن تقديم المعلومات والمعارف والخبرات المعقدة وعرضها بصورة واضحة وسريعة وسهلة الفهم، وعرفته عوض الله (2015) بأنه معالجة للبيانات والمعلومات المعقدة والمركبة باستخدام الصور والرسوم والنصوص والجداول الزمنية بالرسم اليدوي أو باستخدام برنامج حاسوبي خاص، وذلك لخلق صورة متكاملة للمعلومات بسيطة وجذابة وسهلة الفهم.

ومما سبق يعرف الباحثان تقنية اإلنفوجرافيك بأنها فن تحويل البيانات والمعلومات المعقدة إلى صور ورسومات ونصوص وأشكال بحيث تكون متكاملة تعرض بشكل بسيط وواضح مما يسهل استيعابها.

كما أن نجاح اإلنفوجرافيك ينبع من قدرته على توصيل قدر كبير من المعلومات التي غالباً ما تكون معقدة وصعبة الفهم بطريقة واضحة وشيقة وبسيطة وفورية كما أن تقديم المعلومات في شكل رسومي يجعل من السهل حفظها واسترجاعها؛ إال أن عملية تصميم وإنتاج اإلنفوجرافيك ليست مسألة بسيطة، وجعل المعلومات المعقدة واضحة وبسيطة ومفهومة أمراً يتطلب الكثير من الجهد والخبرة )2015 ,Giansante).

وهناك أنماط مختلفة من تصاميم اإلنفوجرافيك تقسم من حيث طريقة العرض إلى ثالثة أنواع، حددها شلتوت (2016، ص114)، الدخني ودرويش (2015) كما يلي:

- .1 اإلنفوجرافيك الثابت: وهو تصميمات ثابتة، والمعلومات على شكل صور ورسومات، وتكون مطبوعة أو منشورة على صفحات االنترنت، حيث ينقسم اإلنفوجرافيك الثابت إلى نوعين هما:
- أ. اإلنفوجرافيك الثابت الرأسي: والذي يشكل األغلبية من تصاميم اإلنفوجرافيك عبر الويب، ألنه صالح للعرض على أجهزة الكمبيوتر، والمحمول، واللوحي، والهواتف الذكية، وسهل التفاعل معه عبر شريط التنقل الرأسي لالنتقال بين محتوياته.
- ب. الإنفوجرافيك الثابت الأفقي: وهو أكثر مناسبة لاستعراض الأحداث والوقائع التاريخية مقارنة باإلنفوجرافيك الرأسي.
- .2 اإلنفوجرافيك المتحرك: وهو تصوير فيديو عادي بداخله إنفوجرافيك أو تصميم جرافيك متحرك كامل.
- .3 اإلنفوجرافيك التفاعلي: إنفوجرافيك يستخدم أيقونات وأدوات تحكم وبرمجة تفاعلية في تطبيق واحد.

وسوف يتناول الباحثان في هذا البحث النوع الأول من أنماط الإنفوجرافيك (الإنفوجرافيك الثابت) بنوعيه (الرأسي والأفقي)، وهو النمط الأكثر شيوعاً وانتشاراً، والذي يتمثل في تقديم المعلومات والبيانات في شكل صور ورسومات وأسهم ونصوص تشرح بعض المعلومات عن موضوع معين، ويحدد سميسكلاس (2015 ,Smiclklas ) أن نمط الأنفوجر افيك الثابت له تأثير وفاعلية في تحسين استيعاب الطالب للمادة المطروحة ويعمل أيضاً على تخفيف العبء المعرفي للطالب من ناحية، كذلك يعمل على تحصين مهارات التفكير الناقد، وأشارت شروك )2014 ,Schrock )إلى قدرة ذلك النمط على تبسيط المعلومات من خالل الجمع بين نظامين عقليين مهمين هما: نظام الصورة، ونظام الكلمة، الذي يعمل على تعميق التعلم ومساعدة الطالب

على ربط المعلومات بعضها ببعض بأسلوب مشوق. وتشير دراسة )2015 ,Smiclklas )بأن نمط اإلنفوجرافيك الثابت له تأثير وفعالية عالية في تحسين استيعاب الطلبة للمادة المعروضة، وتخفيف العبء المعرفي للطالب، وتوضح دراسة أبو زيد )2016( بأن نمط اإلنفوجرافيك الثابت يساعد على تنمية اإلدراك لدى المتعلمين ومراعاة الفروق الفردية بينهم من خالل تجميع كم هائل من البيانات في صورة واحدة واضحة وبسيطة. ويؤكد كوستيل )2013 ,Costil )بأن اإلنفوجرافيك يتعامل مع كم هائل من المعلومات، ويعرضها بطريقة واضحة وبسيطة وممتعة، ولتقنية الإنفوجر افيك الثابت وظائف عديدة تشمل:

- .1 توضيح الحقائق والمفاهيم توضيحاً مرئيا،ً من خالل عرض هدف وعناصر المحتوى التعليمي والعالقات بينهما بشكل بسيط وواضح لإلدراك العقلي.
	- .2 تنظيم المعلومات والمقارنة بينها بطريقة فعالة.
	- 3. التعبير عن الأفكار والمفاهيم بالصور والكلمات الجذابة بدلاً من الكلمات فقط.

ويعرف حسان )2016 ,Hassan )اإلنفوجرافيك الثابت بأنه الرسوم المعلوماتية المصممة بهدف االستخدام المطبوع والمصاحبة للمجالت والصحف واإلعالنات أو االستخدام الرقمي على الشاشات ومواقع الويب بدون دمج أي عنصر أو حركة أو أزرار أو أدوات، ويضيف أبو زيد )2016( أن نمط اإلنفوجرافيك الثابت يساعد في تثبيت عملية اإلدراك، عن طريق تحويل الكم الهائل من البيانات إلى صور ورسوم تجمع بينهما وحدة واحدة، كما يمكنه مخاطبة كل المتعلمين مراعياً بذلك الفروق الفردية بينهم، بينما يشير كيبار وبكت (Kibar & Bucket, 2014) إلى أن استخدامه في التعليم يجعل األفكار المجردة التي يتم تدريسها محسوسة بدرجة أكبر، حيث يستخدم كأداة لنقل المعلومات البصرية في التعلم البشري، ويستطيع القيام بنقل أو عكس الصور التي يمكن تحويلها إلى رموز خيالية. وأضافت الحجيلي )2015( بأنه تمثيالت بصرية تقدم المعلومات والبيانات والمعرفة المعقدة في صورة واضحة وسهلة وسريعة، ولديها قدرة في تعزيز جهاز الادراك البصري لدى المتعلم في معرفة الأنماط والاتجاهات.

وباالستفادة مما سبق يمكن القول بأن اإلنفوجرافيك الثابت هو تمثيل المفاهيم والمصطلحات التكنولوجية والعلمية المعقدة بالنصوص والرموز المختصرة، واألشكال والصور واأللوان البسيطة الثابتة، وعرضها بشكل مشوق وممتع للطلبة.

ويتميز اإلنفوجرافيك الثابت بعدة خصائص حددها دافيس وكوين ,Quinn & Davis : (2013) ونيبام (Niebaum, 2015) كما يلي)

.1 الجاذبية البصرية: والتي تمزج بين العناصر الرسومية لتمثيل البيانات مع شرح نصي باستخدام الرموز والصور واأللوان، وتخاطب الجمهور وتلفت أنظارهم بمختلف األعمار والمستويات.

- .2 الترميز واالختصار: فاإلنفوجرافيك له قدرة عالية على ترميز المعلومات والمفاهيم والحقائق في رموز وصور وأشكال بسيطة ومختصرة.
- .3 سهولة المشاركة واالستخدام: ينتج اإلنفوجرافيك الثابت على شكل ورقي مطبوع أو محتوى رقمي يسهل مشاركته عبر مواقع الويب ومنصات التواصل، ويكون المحتوى أكثر . أمناً وأوسع انتشاراً
- 4. تسريع وتحسين عملية التواصل مع الطلاب: من خلال التقاط الأفكار المعقدة والسلوكيات والمعرفة وعرضها بشكل بصري يسهل استيعابها، وتنقل أكبر قدر من المعلومات بأدنى وقت وأقل مساحة، وتجمع بين الكلمات والصور في لوحة واحدة، ويزداد فهم المعلومة واالحتفاظ بها.

أما عن فوائد ومميزات اإلنفوجرافيك الثابت في العملية التعليمية، فقد حددت السليم، والجفير )2014( هذه الفوائد والمميزات كما يلي:

- إيصال المعلومات المعقدة بطريقة سهلة وبسيطة: وهذا ما أكدته دراسة كل من سيوداكوف وآخرين )2014 .*al et* ,Sudakov)، وشاينج )2013 ,Ching)، ودايزمان ولوري )2010 ,Lowrie & Diezmann)، والكر )2010 ,Walker)، ميك كارتني )2013 .)McCartney,
- يخاطب العقل بما يتناسب مع الميول واالتجاهات للمتعلمين من خالل الرؤية والتمثيل البصري.
- يساعد المتعلم على تقديم نظرة إجمالية للمعلومات المقدمة، ومعرفة العالقات، وربط المعارف مع بعضها البعض في مجاالت مختلفة؛ مما يوفر تكامل للمعرفة داخل المجال الواحد.
	- توجيه المعلم والطالب إلى التركيز على المفهوم وليس على الحفظ والكم.
	- قلة تكاليف استخدام الإنفو جر افيك مقار نة مع الو سائل التعليمية الأخر ي.
		- يوفر عنصر التشويق والمتعة في العملية التعليمية.

ويعد اكتساب المفاهيم من الأهداف الرئيسة لتعليم كافة العلوم، نظراً لأهميتها في الاحتفاظ بالتعلم لدى الطلبة، والذين سرعان ما يميلون إلى نسيان الحقائق العلمية المجزأة بصورة أسرع من نسيانهم للمفاهيم العلمية التي تعد بمثابة تصور عقلي لألشياء يتكون لدى الطلبة من خالل تجريد العلاقات المشتركة بين هذه الأشياء، وهذا يجعل الحقائق العلمية أكثر ترابطاً وتنظيماً وأقل عرضه للنسيان (عمر، 2016، 85).

وجدير بالذكر أن الطالب يقومون بالتجسيد المعلوماتي للمفاهيم، يتم عن طريق شبكة التفكير البصري، والتي أكدت جاد الحق (2011) على أنها إحدى استر اتيجيات التمثيل المعرفي،

فشبكة المفاهيم التي يقوم المتعلم ببنائنا باستخدام اإلنفوجرافيك ما هي إال انعكاس للخريطة المعرفية الداخلية له، حيث يقوم بتشفير هذه المفاهيم التي توجد لديه عن طريق تحديد المالمح البارزة في شكل كلمات وألوان وأشكال ومن ثم بناء معرفة ذات معنى، كما أكد مجلس البحث القومي في أمريكيا 2000 ,Council Research National بأن المعرفة التي تقدم عن طريق الفهم تمكن الطلبة من التذكر الفهم واسترجاع الحقائق، والتي تُنمى من خلال التخطيط الجيد الستراتيجيات التدريس، وتكوين المفاهيم يتم من خالل الصورة التي يبنيها ويشكلها المتعلم في الذاكرة حول مفهوم ما، ويستطيع تطبيقها في مواقف حياتية مختلفة بسهولة دون الكثير من التفكير الواعي بها، وهذا ما يسمى بالأتمتة أو الآلية (Automaticity) التي يصل إليها الفرد من خلال تعلم المعرفة الإجرائية (Hart & Keller, 2003).

ويرى محمود (2017) بأن نمط الإنفوجرافيك الثابت يلعب دوراً أساسياً في التأكيد على واقعية التعلم ويتميز بالتكثيف الداللي للمفاهيم وما يتصل بها من معاني، وسهولة فهم المتعلم للموضوع الذي أمامه، وكذلك يمكن أن يسهم في تدريب الطالب على إدارة المعلومات، وإجراء حوار بصري إيجابي يتحدى عقولهم ويشجع على بناء الروابط والعالقات بين عناصر الموضوعات. ويحظى اإلنفوجرافيك الثابت بدعم النظريات والمداخل السلوكية والتي من أهم مبادئها تقسيم المحتوى إلى سلسلة متتابعة من الموضوعات، وتقسيم الموضوعات إلى وحدات تعليمية، وتقسيم كل وحدة إلى مهمات تعليمية رئيسية وفرعية (خميس، 2013، ص13) وهو ما يتمثل في عرض العناوين الرئيسية، والفرعية، والنصوص والرموز الشارحة للمعلومات، والصور والرسوم التي يعرضها الأنفوجر افيك الثابت.

وتلعب المفاهيم دور أ مهماً في الأساسي التكويني لتشكيل البناء العقلبي والمعرفي والسلوكي للفرد، وتزودهم بالقدرة على مواجهة المواقف الحياتية من خالل المفاهيم والخبرات التي يتم تعلمها واكتسابها. لذا يعاني معظم الطلبة من القدرة على تعلم المفاهيم العلمية والتكنولوجية المتضمنة في المناهج الدراسية ال سيما منهاج التكنولوجيا للصف السابع األساسي، والتي تحوي العديد من المفاهيم الحديثة والمعقدة، مما دعت الحاجة إلى مساعدتهم في تمثيل وتصوير هذه المفاهيم والكم الهائل من البيانات والمعلومات بصورة مختصرة موظفا النص والرمز المختصر ً والصورة البسيطة الواضحة من خالل تقنية اإلنفوجرافيك الثابت.

وقد أكدت العديد من البحوث والدراسات السابقة على أهمية توظيف اإلنفوجرافيك الثابت في تنمية المفاهيم واكتسابها لدى الطلبة، مثل دراسة الدوسري والسيد )2018( التي أشارت إلى فاعلية بيئة تعليمية قائمة على اإلنفوجرافيك في تنمية المفاهيم الفيزيائية لطالبات الصف الثالث الثانوي بمديمة الرياض، ودراسة منصور (2015) والتي توصلت إلى الأثر الفعال لاستخدام تقنية اإلنفوجرافيك في تنمية بعض مفاهيم الحوسبة السحابية وعادات العقل لدى طالب الفرقة الثانية شعبة التاريخ، ودراسة عمر (2016) والتي أشارت إلى المزايا المتوفرة في تقنية اإلنفوجرافيك مثل استخدام الرموز والصور واأللوان الجذابة والرسوم البيانية تشجع المتعلمين على فهم أفضل للمفاهيم وتنمي مهارات التفكير البصري واالستمتاع بالتعلم.

وأكدت دراسة يلدرم )2016 ,Yildrim )بأن استخدام اإلنفوجرافيك يؤدي إلى تنمية المفاهيم والعمليات الأساسية للتعلم، ويجعل أثر التعلم يدوم بشكل أفضل وأطول، ودراسة نفين )2018( والتي أظهرت قدرة اإلنفوجرافيك الفاعلة في تنمية بعض المفاهيم االقتصادية لدى الطالب.

وقد تناولت بعض الدراسات السابقة تطبيق اإلنفوجرافيك الثابت في الغرفة الصفية وأثره على تحصيل الطلبة مثل دراسة (أبو علبة، 2018) والتي أظهرت النتائج بتحسين مستوى التحصيل للطلبة بنسبة 22%. ودراسة العتيبي (2018) والتي أشارت إلى أن استخدام اإلنفوجرافيك التعليمي الثابت أدى لزيادة المتوسط العام لتحصيل الطالبات في قواعد اللغة الإنجليزية بنسبة (12.23)%.

ومن هنا كان موضوع هذا البحث والذي يكشف عن فاعلية توظيف تقنية اإلنفوجرافيك الثابت في اكتساب طلبة الصف السابع الأساسي للمفاهيم التكنولوجية.

#### **مشكلة البحث**

تم صياغة مشكلة البحث في وجود صعوبات لدى طلبة الصف السابع األساسي في تعلم منهاج التكنولوجيا (الكهرباء من حولنا)، وذلك من خلال خبرة الباحثين وطبيعية عملهم وحضور حصص صفية ومشاهدة صعوبة تعلم الطالب لهذه المفاهيم التكنولوجية، ومشاركتهم في تأليف مناهج التكنولوجيا الفلسطينية، وما تحتويه هذه المناهج من معارف ومفاهيم ومهارات عملية يصعب تدريسها بالشكل التقليدي. ونظراً لوجود ضعف في تحصيل طلبة الصف السابع في مبحث التكنولوجيا قام الباحثان بعمل دراسة استطالعية للوقوف على أراء الطالب حول مقرر التكنولوجيا والموضوعات المقدمة فيه وكذلك االستراتيجيات المستخدمة في التدريس ومدى تفاعل الطلبة مع المنهاج والرضا والفهم لم يقدم فيه، وشملت العينة )30( طالب من الصف السابع وتبين ما يلي : اجماع الطلبة بأن منهاج التكنولوجيا يشمل مفاهيم وموضوعات كثيرة وصعبة، وقلة وجود الصور والأشكال التوضيحية للموضوعات، وأن المادة تطبيقية عملية يتم شرحها بشكل نظري مجرد، والطرق التي يتم عرض المعلومات بها تقليدية كالمحاضرة مما يشعرون بالملل والتشتت، ومشاركة الطلبة ضعيفة لقلة التركيز، والرغبة في تطبيق المعرفة والمفاهيم وعرضها بطريقة صورية ورمزية ونصية مختصرة، تقلل الجهد وتنمي التفكير، وبذلك تشابهت نتائج الدراسة االستطالعية مع نتائج العدبد من البحوث والدراسات مثل دراسة أبو زيد )2016(، ودراسة كيندي وفنتيشوا )2014 ,Fontecchio & Kennedy )والتي أكدت أهمية المزاوجة بين النص والصورة معاً (تقنية الإنفوجرافيك) في القدرة الفاعلة على معالجة المعلومات المقدمة، وفي ضوء ما تقدم تبلورت مشكلة البحث في الحاجة إلى الكشف عن فاعلية توظيف تقنية اإلنفوجرافيك الثابت في اكتساب وتنمية المفاهيم التكنولوجية، وذلك من خالل **السؤال الرئيس التالي: "ما فاعليـة توظيـف تقنية اإلنفوجرافيك الثابت في اكتساب المفاهيـم التكنولوجيـة لدى طلبة الصف السابع األساسي بمحافظات غزة؟"**

ويتفرع من السؤال الرئيس الأسئلة الفرعية التالية:

- .1 ما المفاهيم التكنولوجيا المراد تنميتها لدى طلبة الصف السابع األساسي بمحافظات غزة؟
- .2 ما صورة اإلنفوجرافيك الثابت المراد الكشف عن فاعليته في اكتساب المفاهيم التكنولوجية لدى طلبة الصف السابع الأساسي بمحافظات غزة؟
- .3 هل يوجد فرق دال إحصائياً عند مستوى الداللة بين متوسط درجات طالب المجموعة الضابطة، ومتوسط درجات طالب المجموعة التجريبية في اختبار المفاهيم التكنولوجية البعدي؟
- 4. هل يحقق الإنفوجرافيك الثابت فاعلية عند معدل كسب (بلاك ≥1.2) في اختبار المفاهيم التكنولوجية لدى طلاب الصف السابع الأساسي؟

#### **فروض البحث**

- .1 يوجد فرق دال إحصائياً عند مستوى دلالة (α≤0.05) بين متوسط درجات طلاب المجموعة الضابطة، ومتوسط درجات طالب المجموعة التجريبية في اختبار المفاهيم التكنولوجية البعدي، وذلك لصالح التطبيق البعدي في المجموعة التجريبية؟
- 2. يحقق الإنفوجرافيك الثابت فاعلية عند معدل كسب (بلاك ≥1.2) في اختبار المفاهيم التكنولوجية لدى طلاب الصف السابع الأساسي، وذلك لصالح التطبيق البعدي؟

#### **أهداف البحث**

يسعى البحث الحالي إلى تحقيق الأهداف التالية:

- .1 التوصل إلى قائمة بالمفاهيم التكنولوجية الواردة في منهاج التكنولوجيا للصف السابع األساسي والمراد تنميتها لدى طالب الصف السابع.
- .2 تصميم وحدة الكهرباء من حولنا بتقنية اإلنفوجرافيك الثابت وفق المعايير التربوية والتكنولوجية السليمة.
- .3 الكشف عن فاعلية توظيف اإلنفوجرافيك الثابت في اكساب المفاهيم التكنولوجية لدى طلبة الصف السابع األساسي بمحافظات غزة.

#### **أهمية البحث**

تتحدد أهمية البحث فيما يلي:

.1 قد تفيد نتائج البحث المعلمين في توجيه أنظارهم نحو توظيف اإلنفوجرافيك الثابت في المباحث المختلفة لزيادة فهم وتركيز الطلبة، وجعل التعلم أكثر متعة ودافعية.

.2 قد يفيد البحث الحالي في توجيه انتباه المسئولين والمشرفين التربويين لضرورة توظيف نماذج وأساليب جديدة فيّ تعلم المفاهيم العلمية والتكنولوجية لطلبة الصف السابع الأساسي قائمة على اإلنفوجرافيك والرسوم التصويرية للمعلومات.

**منهج البحث**

استخدم الباحثان المنهج التجريبي لمناسبته لموضوع البحث ومتغيراته.

**متغيرات البحث**

- **المتغير المستقل:** تقنية اإلنفوجرافيك الثابت.
- **المتغيرات التابعة:** اكتساب المفاهيم التكنولوجية.

**عينة البحث**

قام الباحثان باختيار عينة البحث من طلاب الصف السابع الأساسي بمدرسة سعد بن أبي وقاص الأساسية "أ" للبنين في مديرية تعليم شمال غزة، التابعة لوزارة التربية والتعليم العالمي الفلسطينية، حيث بلغ عددهم (84) طالباً، خلال الفصل الدراسي الأول للعام الدراسي (2019- $(2020)$ 

# **التصميم التجريبي للبحث**

استخدم الباحثان في هذا البحث التصميم التجريبي للمجمو عتين (التجريبية، الضابطة) حيث تم تطبيق أدوات البحث قبلياً على عينة البحث المجموعة الضابطة والتجريبية، ومن ثم إجراء المعالجة وتدريس المجموعة التجريبية باستخدام تقنية اإلنفوجرافيك الثابت، مع بقاء تدريس المجموعة الضابطة بالطريقة التقليدية، تم تطبيق أدوات البحث (اختبار المفاهيم التكنولوجية) مرة أخرى عليهم (بعدياً)، والجدول التالي يوضح ذلك.

**جدول )1(:** يوضح التصميم التجريبي للبحث.

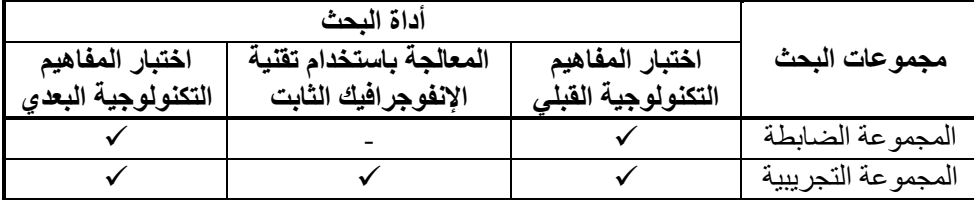

مجلة جامعة النجاح للأبحاث (العلوم الإنسانية) المجلد 36(6) 2022 ـــ

**حدود البحث**

اقتصر البحث الحالي على ما يلي:

- .1 **الحد المكاني:** طالب الصف السابع بمدرسة سعد بن أبي وقاص األساسية "أ" للبنين، مديرية التربية والتعليم شمال غزة، التابعة لوزارة التربية والتعليم العالي الفلسطينية.
	- .2 **الحد الموضوعي:** وحدة الكهرباء من حولنا من منهاج التكنولوجيا للصف السابع.
		- .3 **الحد الزماني:** الفصل الدراسي األول من العام الدراسي )2020-2019(.

## **مصطلحات البحث**

الإ**نفوجرافيك الثابت:** ويعرفها الباحثان إجرائياً بأنها تمثيل المفاهيم والمصطلحات التكنولوجية المعقدة في وحدة الكهرباء من حولنا في منهاج التكنولوجيا للصف السابع األساسي بالنصوص والرموز المختصرة، والصور واأللوان البسيطة الثابتة، وعرضها بشكل مشوق وممتع للطلبة.

**المفاهيم التكنولوجية:** ويعرفها الباحثان في سياق هذا البحث بقدرة المتعلم على فهم المعاني واألشياء في سياقها التكنولوجي، وقدرته على توظيفها في حل مشكالته الحياتية.

**طلبة الصف السابع األساسي:** من طلبة المرحلة األساسية في مراحل التعليم العام في فلسطين، وتتراوح أعمارهم من )13-12( عام.

# **خطوات البحث**

اتبع البحث الحالي الخطوات التالية:

- .1 تحليل الوحدة الدراسية الكهرباء من حولنا في منهاج التكنولوجيا للصف السابع األساسي وتحديد الأهداف الرئيسة والفرعية والمفاهيم التكنولوجية الواردة في الوحدة.
- .2 مراجعة األدبيات والبحوث المتعلقة بتصميم تقنية اإلنفوجرافيك وفاعليته في اكتساب المفاهيم التكنولوجية، مثل دراسة علي )2018(، وعبد الباسط )2015(، وكيم ) ,Kim 2014(، وأبو علبة )2018(.
	- 3. إعداد الصبغة المبدئية لاختبار المفاهيم التكنولوجية.
- .4 عرض الصيغة المبدئية لالختبار على السادة المحكمين ذوي االختصاص بمناهج وطرق التدريس وتكنولوجيا التعليم والمعلمين ومشرفي المبحث، بهدف التوصل إلى الصيغة النهائية له.
	- .5 تحديد المعايير الالزمة لتصميم اإلنفوجرافيك الثابت.

https://digitalcommons.aaru.edu.jo/anujr\_b/vol36/iss6/5

**1236 ــــــــــــــــــــــــــــــــــــــــــــــــــــــــــــــــــــــــــــــــــــــــ "فاعليـة توظيـف اإلنفوجرافيك الثابت في ......"**

- 6. اختيار نموذج محمد عطية خميس (2013) للتصميم التعليمي والمكون من أربع مراحل تبدأ بمرحلة التحليل، ثم التصميم، ثم اإلنتاج والتطوير، ثم التقويم والتطبيق، حيث تم إنتاج الوحدة التعليمية وفقاً لذلك النموذج لشموليته ومرونته ومناسبته لتحقيق هدف البحث.
	- .7 تطبيق اختبار المفاهيم التكنولوجية على عينة البحث تطبيقاً قبلياً وهو من إعداد الباحثين.
- .8 تدريس طالب المجموعة التجريبية باستخدام اإلنفوجرافيك الثابت، مع بقاء تدريس المجموعة الضابطة بالطريقة التقليدية.
	- . .9 تطبيق اختبار المفاهيم التكنولوجية على عينة البحث تطبيقاً بعدياً
		- .10 إجراء المعالجات اإلحصائية.
		- .11 عرض نتائج البحث ومناقشتها.
		- .12 عرض التوصيات والمقترحات المتعلقة بنتائج البحث.

# **الطريقة واإلجراءات**

قام الباحثان في هذا البحث بتصميم المعالجات اإلجرائية الخاصة بالمجموعتين )الضابطة، والتجريبية) موضحة كما يلي:

# **تصميم اإلنفوجرافيك الثابت**

قام الباحثان بتصميم الإنفوجر افيك الثابت في هذا البحث وفقاً لنموذج محمد عطية خميس )2013( للتصميم والتطوير التعليمي، وذلك بإتباع الخطوات التالية:

## **مرحلة التحليل، وتشمل الخطوات التالية**

قام الباحثان في هذه المرحلة بالخطوات التالية:

.1 تحديد المشكلة وتقدير الحاجات التعليمية، وإعداد قائمة باألهداف الرئيسة والمكونة من )4 مهام) واشتقاق قائمة فرعية بالأهداف الخاصة والمكونة من (13 مهمة)، باستخدام أسلوب التحليل الهرمي من أعلى إلى أسفل، وترتيبها بصورة منطقية حسب درجة أهميتها، وتم التأكد من صدقها وثباتها، يوضحه الشكل التالي:

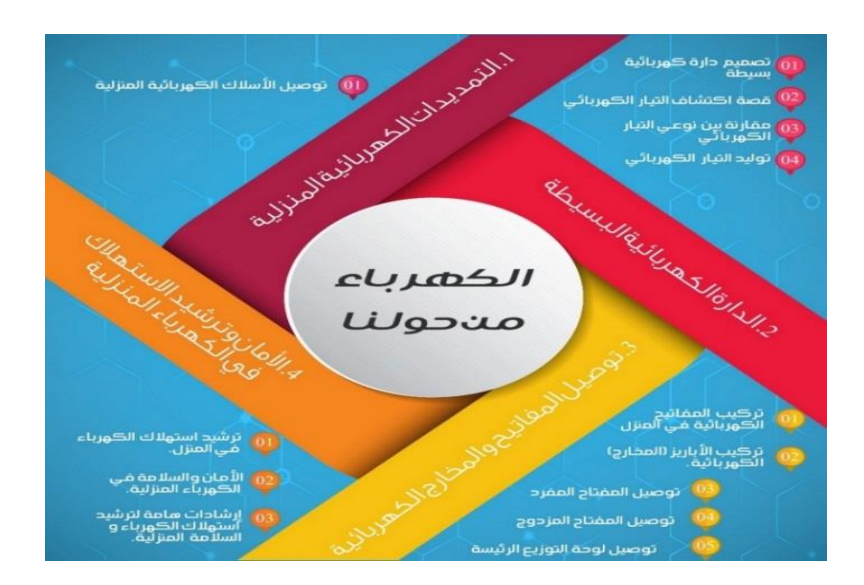

**شكل )1(**: إنفوجرافيك يوضح األهداف التعليمية الرئيسة والفرعية لوحدة "الكهرباء من حولنا".

- .2 تحليل خصائص العينة والوقوف على الخصائص العامة لها، من خالل التعرف على الطلبة عينة البحث طلبة الصف السابع وأعمارهم (12-13) عام، وخصائصهم النمائية (العقلية-الجسمية-الاجتماعية-الانفعالية)، بالإضافة إلى ظروفهم الاجتماعية والاقتصادية وذلك لضبط العوامل والظروف للتجربة في البحث.
- 3. مراجعة وتحليل الأدبيات والدراسات السابقة المرتبطة، وتحليل محتوى منهاج التكنولوجيا للصف السابع لوضع قائمة بالمفاهيم التكنولوجية الواردة فيه، ثم عرضها على مجموعة من المحكمين والمختصين في تكنولوجيا التعليم، وإجراء التعديالت الالزمة.
- 4. في ضوء ما سبق تقرر تصميم وتطوير دروس (وحدة الكهرباء من حولنا) باستخدام تقنية اإلنفوجرافيك الثابت.
	- **مرحلة التصميم، وتشمل الخطوات التالية**

قام الباحثان في هذه المرحلة بالخطوات التالية:

.1 تصميم األهداف السلوكية التعليمية وصياغتها وتحليلها وتصنيفها وفقاً لسلم بلوم لألهداف التعليمية، والتي تضم 23 هدفاً سلوكياً معرفياً وأدائياً وفق استمارة المفاهيم ملحق رقم (1)

ـ مجلة جامعة النجاح للأبحاث (العلوم الإنسانية) المجلد 36(6) 2022

- .2 تصميم أدوات القياس محكية المرجع الخاصة باختبار المفاهيم التكنولوجية، والمكون من )23( بند اختباري لجميع مفاهيم وحدة الكهرباء من حولنا في منهاج التكنولوجيا للصف السابع. ملحق رقم (2)
- .3 تصميم عناصر المحتوى التعليمي من موضوعات وأهداف وأنشطة وتقويم، وترتيبها في تسلسل معين وتحديد الفترة الزمنية الالزمة لتنفيذها.
	- .4 تصميم سيناريو لتصميم المفاهيم التكنولوجية بتقنية اإلنفوجرافيك الثابت.
- .5 تحديد نمط التعليم المناسب للطلبة لتعلم المفاهيم التكنولوجية بتقنية اإلنفوجرافيك الثابت سواء الفردي أو الجماعي واختيار مصادر التعلم المناسبة للعرض.

### **مرحلة التطوير واالنتاج**

قام الباحثان في هذه المرحلة بالخطوات التالية:

- .1 إنتاج الدروس المختلفة بتقنية اإلنفوجرافيك الثابت وقد اشتملت على ما يلي:
- أ. كتابة وتجهيز النصوص المختصرة والرموز والصور واأللوان البسيطة الواضحة.
- ب. استخدام برنامج أدوبي اليستريتور )6CS Illustrator Adobe )لتصميم الصور والرموز، وبرنامج أدوبي فوتوشوب )7PHOTOSHOPE ADOBE )لتصميم بعض اإلطارات والعناوين، لما يتميز به كل برنامج من إمكانات ومهارات بسيطة للتصميم باإلنفوجرافيك الثابت.
- .2 إجراء التقويم البنائي من خالل عرض النسخة المبدئية لتصميم الدروس باإلنفوجرافيك الثابتة وأداة القياس اختبار المفاهيم التكنولوجية على الخبراء والمتخصصين في المناهج وطرق التدريس وتكنولوجيا التعليم، وتصميم البرامج التعليمية، واألخذ بالمالحظات، وإجراء التعديالت الالزمة.
- .3 إعداد النسخة النهائية لصور اإلنفوجرافيك الثابتة والتي تكونت من 13 صورة، وتعالج جميع الأهداف والمفاهيم التكنولوجية لوحدة الكهرباء من حولنا، وتم تجهيزها وطباعتها على الورق المقوى، وكذلك تجهيز اختبار المفاهيم التكنولوجية بصورته األولية.

**مرحلة التقويم النهائي )التطبيق(**

بعد االنتهاء من إنتاج الدروس باإلنفوجرافيك الثابت قام الباحثان بتطبيق المنتج وتقويمه كما يلي:

.1 **التجريب والنشر**: من خالل عمل الباحثين تم الترويج لفكرة اإلنفوجرافيك الثابت وعرض مجموعة من النماذج العملية له، واالستماع لرأي الطلبة وشغفهم للمعلومة البسيطة والواضحة وحبهم للصور والرسوم والتعبير عنها، مما سهل عملية التجريب على عينة

استطلاعية من الطلبة قوامها (30) طالباً تم من خلالها تقويم المنتج، وتقويم أداة القياس وهي اختبار المفاهيم التكنولوجية بصورته النهائية.

.2 **التنفيذ واالستخدام:** حيث تم تنفيذ النماذج المصممة باإلنفوجرافيك الثابتة على عينة البحث كما يلي:

أ. اختيار عينة البحث بصورة عشوائية من مدرسة سعد بن أبي وقاص الأساسية "أ" للبنين، واختيار الصف السابع (1) كعينة تجريبية، والصف السابع (4) كعينة ضابطة بعد التكافؤ بينهم من حيث المستوى التعليمي واالقتصادي واالجتماعي، والسجالت المدرسية.

- ب. تطبيق أداة القياس القبلية (اختبار المفاهيم التكنولوجية) على العينة التجريبية والضابطة.
	- ج. تدريس طلبة المجموعة التجريبية بتقنية اإلنفوجرافيك الثابتة.
- د. تطبيق أدوات القياس البعدية (اختبار المفاهيم التكنولوجية) على العينة التجريبية والضابطة.
- ه. قياس أثر توظيف اإلنفوجرافيك الثابت اكتساب طلبة الصف السابع األساسي للمفاهيم التكنولوجية.
	- و. معالجة النتائج إحصائياً باستخدام برنامج الحزم اإلحصائية SPSS.
		- ز. عرض النتائج وتحليلها وتفسيرها ومناقشتها.
		- ح. عرض التوصيات والمقترحات في ضوء نتائج البحث الحالي.

# **أداة البحث: اختبار المفاهيم التكنولوجية )قبلي / بعدي(**

تم إعداد اختبار المفاهيم التكنولوجية في وحدة "الكهرباء من حولنا" في مقرر التكنولوجيا، من قبل الباحثين لقياس أثر استخدام اإلنفوجرافيك الثابت في اكتساب المفاهيم التكنولوجية لطلبة الصف السابع األساسي.

# **تحديد الهدف من االختبار**

الهدف من االختبار قياس مدى اكتساب طلبة الصف السابع للمفاهيم التكنولوجية في وحدة "الكهرباء من حولنا"، وتطبيقه قبليًا وبعديًا، أي قبل تطبيق التجربة ودراسة وتصميم الوحدة التعليمية باإلنفوجرافيك الثابت، وبعديًا بعد تطبيق التجربة.

<u>.</u>

 $\ddot{\phantom{1}}$ انظر ملحق رقم (2) اختبار المفاهيم التكنولوجية للصف السابع الأساسي.

**إعداد جدول المواصفات لالختبار**

يُعد جدول المواصفات أداة جيدة للتأكد من صدق الاختبار وشموليته (خميس، 2003، 126)، لذا قام الباحث بتحليل منهاج التكنولوجيا للصف السابع الأساسي بشكلٌ عام، والتركيز على وحدة "الكهرباء من حولنا" موضوع البحث بشكل خاص، وتم تحديد األهداف التعليمية العامة، ثم تحديد الأهداف السلوكية منها بشكل دقيق وواضح، ثم تحديد فقرات وبنود الأسئلة المناسبة لكل هدف مراعيًا المجاالت التعليمية والمستويات المعرفية حسب تصنيف بلوم، والوزن النسبي لكل هدف وربطها بعدد الفقرات والبنود االختبارية لالختبار.

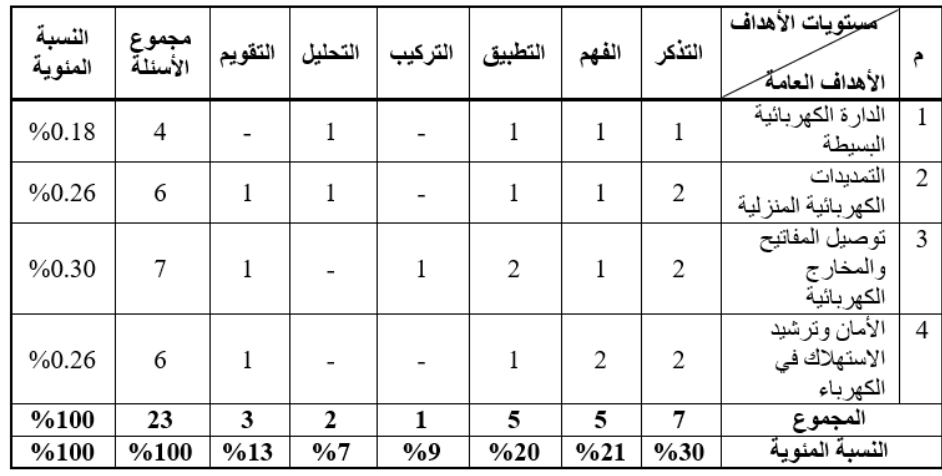

**جدول )2(:** يوضح بناء جدول المواصفات الختبار المفاهيم التكنولوجية.

### **صياغة مفردات اختبار التحصيل والتعليمات وتحديد درجاته**

بعد االطالع على الدراسات التي تناولت موضوع المفاهيم التكنولوجية وعدد من االختبارات ذات العالقة قام الباحثان ببناء اختبار المفاهيم التكنولوجية، ويتكون االختبار من )23( سؤال.

وتتم استجابة المفحوص على الاختبار بحيث يتكون الاختبار من (4) بدائل أحد البدائل إجابة صحيحة ويأخذ درجة واحدة، أما بقية البدائل فتكون اإلجابة عليها خاطئة وال تأخذ درجة (صفر)، وتتراوح الدرجة الكلية للمفحوص على الاختبار بين (0 – 23 درجة).

**تحليل أسئلة االختبار**

لتحليل أسئلة االختبار قام الباحثان بعدد من الخطوات اإلحصائية كما يلي:

Barghout and Abu Elba: Effectiveness of employing fixed infographic in acquiring technol

**محمود برغوت، وأحمد أبو علبة ــــــــــــــــــــــــــــــــــــــــــــــــــــــــــــــــــــــــــــــــــــــــــــــــــــــــــــــــــ 1241**

**معامل الصعوبة**

يقصد بمعامل الصعوبة "النسبة المئوية للذين أجابوا على كل سؤال من أسئلة االختبار إجابة خطأ، ولذلك فقد تم تقسيم درجات الطلبة إلى مجموعتين، وفرز الذين أجابوا على السؤال إجابة خطأ، والذين أجابوا على السؤال إجابة صحيحة، ثم إيجاد معامل الصعوبة وفق المعادلة التالية:

 $100\text{ X}$  معامل الصعوبة م ص=  $\frac{100\times 100}{2}$  معامل الصعوبة م

حيث إن:

مجـ ع: عدد الطلبة الذين أجابوا على أسئلة االختبار إجابة صحيحة في المجموعة العليا. مجـ د: عدد الطلبة الذين أجابوا على أسئلة االختبار إجابة صحيحة في المجموعة الدنيا. 2 ن: عدد الطلبة الذين حاولوا اإلجابة على أسئلة االختبار في المجموعتين.

ويفضل أن تتدرج أسئلة الاختبار في صعوبتها، بحيث تبدأ بالأسئلة السهلة وتنتهي بالأسئلة الصعبة، وبالتالي تتراوح قيمة صعوبتها بين )10 – %90( بحيث يكون معامل صعوبة االختبار ككل في حدود 50% (عودة، 2002، 289).

**معامل التمييز**

تم حساب معامل التمييز لكل فقرة من أسئلة االختبار، وفق المعادلة التالية:  $100\text{ X}$  معامل التمييز م ت $\frac{}{\text{i}}$  =  $\frac{100\text{ X}}{\text{ii}}$ 

حيث أن:

مجـ ع: عدد الطلبة الذين أجابوا على أسئلة االختبار إجابة صحيحة في المجموعة العليا. مجـ د: عدد الطلبة الذين أجابوا على أسئلة االختبار إجابة صحيحة في المجموعة الدنيا. ن: عدد الطلبة الذين حاولوا اإلجابة على أسئلة االختبار في إحدى المجموعتين.

ولكي يحصل الباحثان على معامل صعوبة وتمييز كل فقرة من أسئلة االختبار، تم تقسيم الطلبة إلى مجموعتين، المجموعة الأولى عليا وضمت (27%) من مجموع الطلبة من الذين حصلوا على أعلى الدرجات في االختبار، والمجموعة الثانية دنيا وضمت )%27( من مجموع الطلبة من الذين حصلوا على أدنى الدرجات على االختبار من العينة االستطالعية، وقد بلغ عدد الطلبة في كل مجموعة (12 طالب)، ومن المفضل ألا يقل معامل التمييز عن (25%) وأنه كلما ارتفعت درجة التمييز عن ذلك كلما كانت أفضل )الزيود وعليان، 1998(. والجدول التالي يبين معامالت الصعوبة والتمييز لكل فقرة من أسئلة االختبار:

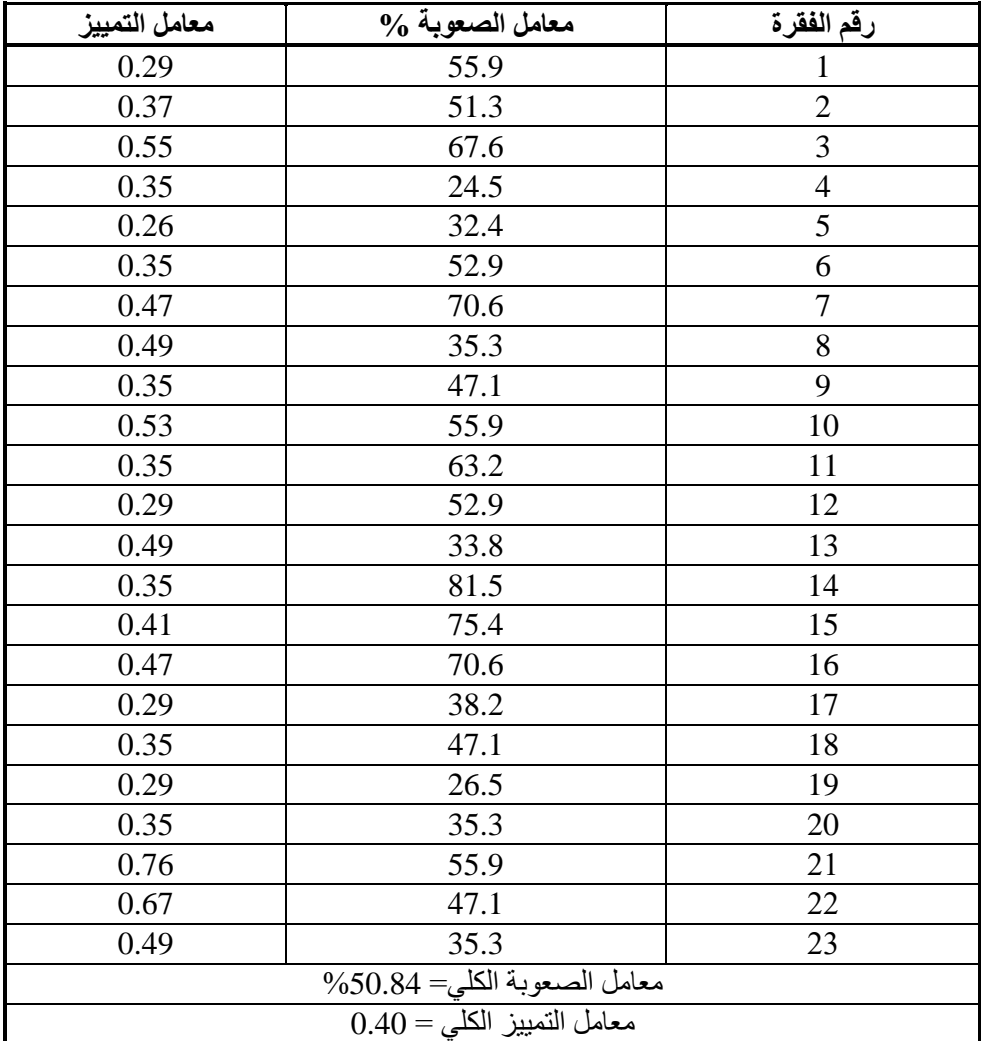

**جدول )3(:** يبين معامالت الصعوبة والتمييز لكل فقرة من أسئلة االختبار.

يتضح من الجدول السابق أن درجات صعوبة معظم أسئلة الاختبار تراوحت بين (24.5-%81.5(، وأن درجة تمييز أسئلة االختبار تراوحت بين )0.26–0.76( مما يشير إلى أن جميع أسئلة االختبار تقع ضمن المستوى المقبول لمعامالت الصعوبة والتمييز وبذلك يبقى اختبار المفاهيم التكنولوجية )23( فقرة.

**صدق وثبات اختبار المفاهيم التكنولوجية**

**.1 صدق االختبار**

يقصد بصدق الاختبار هو أن يقيس الاختبار ما صمم لقياسه (فرج، 1997)، فهو يعني درجة تحقيق الأهداف التربوية التي صمم من أجلها.

- أ. **صدق المحكمين:** قام الباحثان بتوجيه خطاب إلى عدد من األساتذة والزمالء المتخصصين بهدف تحكيم الاختبار **(ملحق رقم 2)؛** وقد تم عرض الاختبار على مجموعة من الأساتذة التربويين والمختصين من هيئة التدريس بقسم المناهج وطرق التدريس في الجامعات الفلسطينية بمحافظات غزة.
- ب. **صدق االتساق الداخلي:** اكتفى الباحثان بحساب ارتباطات مهارات اختبار المفاهيم التكنولوجية مع الدرجة الكلية لالختبار، والجدول التالي يبين ذلك:

| مستوى الدلالة   | معامل<br>الارتباط | رقم<br>السوال | مستوى الدلالة   | معامل<br>الارتباط | رقم<br>السوال  |
|-----------------|-------------------|---------------|-----------------|-------------------|----------------|
| $0.01$ دالة عند | 0.824             | 13            | $0.01$ دالة عند | 0.529             | 1              |
| $0.01$ دالة عند | 0.799             | 14            | $0.01$ دالة عند | 0.733             | $\overline{2}$ |
| $0.01$ دالة عند | 0.820             | 15            | $0.01$ دالة عند | 0.739             | 3              |
| $0.01$ دالة عند | 0.835             | 16            | $0.01$ دالة عند | 0.736             | 4              |
| $0.01$ دالة عند | 0.826             | 17            | $0.01$ دالة عند | 0.750             | 5              |
| $0.01$ دالة عند | 0.800             | 18            | $0.01$ دالة عند | 0.764             | 6              |
| $0.01$ دالة عند | 0.813             | 19            | $0.01$ دالة عند | 0.788             | 7              |
| $0.01$ دالة عند | 0.781             | 20            | $0.01$ دالة عند | 0.781             | 8              |
| $0.01$ دالة عند | 0.780             | 21            | $0.01$ دالة عند | 0.805             | 9              |
| $0.01$ دالة عند | 0.771             | 22            | $0.01$ دالة عند | 0.812             | 10             |
| $0.01$ دالة عند | 0.728             | 23            | $0.01$ دالة عند | 0.797             | 11             |
|                 |                   |               | $0.01$ دالة عند | 0.778             | 12             |

**جدول )4(:** يبين ارتباطات أسئلة اختبار المفاهيم التكنولوجية مع الدرجة الكلية لالختبار.

قيمة (ر) الجدولية (د.ح= 40) عند 0.05= 0.304، وعند 0.01= 0.393

يتبين من الجدول السابق أن جميع أسئلة اختبار المفاهيم التكنولوجية حققت ارتباطات دالة مع الدرجة الكلية للاختبار، وقد تراوحت الارتباطات بين (0.529 – 0.835) وجميعها دالة إحصائياً عند مستوى دلالة 0.01.

**.2 ثبات االختبار**

يقصد بثبات الاختبار "الحصول على نفس النتائج عند تكرار القياس باستخدام نفس الأداة وفي نفس الظروف" (الأغا، 1997)، وقد تم حساب معامل ثبات الاختبار بالطريقتين التاليتين:

- أ. **طريقة التجزئة النصفية:** تم حساب معامل االرتباط بين درجات أفراد العينة االستطالعية على الأسئلة الفردية للاختبار (ن= 12 فقرة) ودرجات الأسئلة الزوجية (ن= 11 فقرة)، وقد بلغ معامل االرتباط بين النصفين باستخدام معادلة بيرسون )0.756(، وتم تعديل طول الاختبار باستخدام معادلة جتمان (النصفين غير متساويين)، وكانت قيمة الثبات (862.0) وهي قيمة عالية تدلل على ثبات الاختبار وأنه سيعطى نتائج جيدة عند تطبيقه على العينة الفعلية.
- ب. **معادلة كرونباخ ألفا:** قام الباحثان أيضاً بحساب ثبات اختبار المفاهيم التكنولوجية باستخدام معادلة كرونباخ ألفا وكانت قيمة الثبات تساوي )0.887( وهي قيمة مقبولة تدلل على درجة جيدة من ثبات االختبار.

ويتضح مما سبق أن االختبار يتمتع بدرجة عالية من الصدق والثبات تطمئن الباحثان لصحة البيانات التي سيتم الحصول عليها وتظهر صالحية االختبار للتطبيق على أفراد العينة الفعلية للبحث.

## **ضبط المتغيرات قبل بدء التجريب**

حرصاً من الباحثين على ضمان سلامة النتائج، وتجنباً للآثار التي قد تنجم عن بعض المتغيرات الدخيلة على التجربة، تبنى الباحثان طريقة العينتين التجريبية والضابطة )أبو عالم، ،1998 203(؛ وقد قسمت العينة الكلية إلى مجموعتين تجريبية وضابطة:

وفي ضوء هذه المجموعات قام الباحثان بالتحقق من ضبط المتغيرات كما يلي:

- .1 تكافؤ المجموعتين في العمر الزمني.
- .2 التكافؤ في القياس القبلي للمفاهيم التكنولوجية.
- 3. المستوى الاجتماعي والاقتصادي لأفراد العينة.

وفيما يلي عرض لضبط هذه المتغيرات بين مجموعات الدراسة قبل التجريب:

**.1 تكافؤ المجموعتين في العمر الزمني**

للتحقق من تكافؤ مجموعات الدراسة التجريبية والضابطة في العمر الزمني تم استخدام اختبار (ت) للفرق بين متوسطي درجات عينتين مستقلتين، كما يبين الجدول التالي:

**جدول )5(:** اختبار )ت( للفرق بين متوسطي درجات المجموعة التجريبية والضابطة في العمر الزمني.

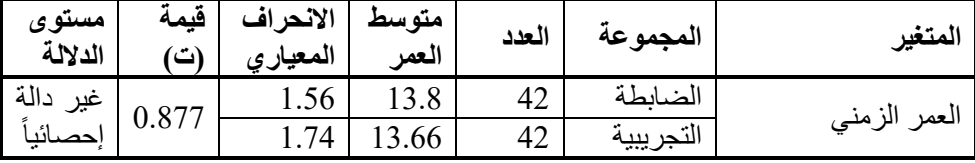

 $2.75 = 0.01$  قيمة (ت) الجدولية (د.ح $= 82$ ) عند مستوى 0.05  $(82 = 2.75)$ ، وعند مستوى

يتبين من الجدول السابق أنه لا توجد فروق دالة إحصائياً بين مجموعات عينة الدر اسة من التجريبية والضابطة تعزى للعمر الزمني، مما يشير إلى تكافؤ المجموعتين من حيث العمر الزمني.

# **.2 تكافؤ المجموعتين في المفاهيم التكنولوجية**

للتحقق من تكافؤ مجموعات الدراسة التجريبية والضابطة في مهارات الطالقة في المفاهيم التكنولوجية تم استخدام اختبار (ت) للفرق بين متوسطي درجات عينتين مستقلتين، كما يبين الجدول التالي:

**جدول )6(:** اختبار )ت( للفرق بين متوسطي درجات المجموعة التجريبية والضابطة في التحصيل في المفاهيم التكنولوجية على القياس القبلي.

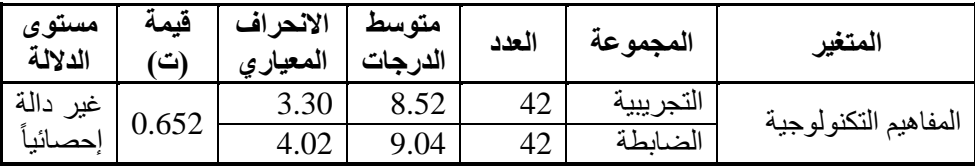

 $2.66 = 0.01$  قيمة (ت) الجدولية (د.ح $= 82$ ) عند مستوى  $0.05$  و 2.00  $= 2.66$  وعند مستوى

يتبين من الجدول السابق أنه لا توجد فروق دالة إحصائياً بين مجموعات عينة الدر اسة التجريبية والضابطة في مهارات مقرر المفاهيم التكنولوجية، مما يشير إلى تكافؤ المجموعتين من حيث التحصيل في المفاهيم التكنولوجية.

## **.4 المستوى االجتماعي واالقتصادي ألفراد العينة**

اختار الباحثان عينة الدراسة من نفس البيئة االجتماعية واالقتصادية، فطلبة المدرسة ينحدرون من بيئة اجتماعية واقتصادية متقاربة، كما أنه بالرجوع إلى إدارة المدرسة واطالع الباحثين على كشوف الأحوال تبين أن الطلبة ذو مستوى اجتماعي واقتصادي متوسط وأنهم متقاربون؛ مما يدفع الباحثان لالكتفاء بهذه البيانات في ضبط متغير المستوى االقتصادي واالجتماعي.

وبذلك يكون الباحثان قد تحققا من ضبط المتغيرات التي قد يكون لها تأثير سلبي على سير التجريب، فقد تحقق الباحثان من خالل الخطوات السابقة من تكافؤ المجموعة التجريبية والمجموعة الضابطة في العمر الزمني والتحصيل العام وفي القياس القبلي للمعلومات السابقة عن موضوع البحث باستخدام اختبار المفاهيم التكنولوجية. مما يطمئن الباحثان إلى أن التجريب على أفراد المجموعة التجريبية لن يتأثر سلباً بهذه العوامل وأنه يمكن مقارنة نتائج المجموعة التجريبية بنتائج المجموعة الضابطة بعد التجريب، كما يشير ذلك إلى أن التغير الذي يمكن أن يظهر على أداء المجموعة التجريبية سيكون بفاعلية التجربة.

## **المعالجات اإلحصائية**

قام الباحثان بجمع البيانات بعد القياس البعدي ألدوات البحث، ومن ثم إدخالها على برنامج الحزم البرمجية)SPSS )في شكل تقدير كمي، وتضمنت عمليات اإلحصاء المستخدمة األساليب التالية:

- .1 التكرارات والمتوسطات الحسابية والنسب المئوية واالنحرافات المعياري.
- 2. حساب قيمة اختبار ت(T-test) للفروق بين متوسطات درجات (اختبار المفاهيم التكنولوجية) وحساب الفروق بين متوسطات الدرجات في التطبيقين القبلي والبعدي، وكذلك حساب الفروق بين متوسطات الدرجات في المجموعتين (الضابطة، والتجريبية).
	- .3 الكسب المعدل لبالك "Black "والذي يدلل على فاعلية توظيف اإلنفوجرافيك الثابت.

ويعبر عن نسبة الكسب بالمعادلة التالية:

$$
\frac{y-x}{p} + \frac{y-x}{p-x}
$$

حيث أن:

**X**: متوسط درجات الطلبة في التطبيق القبلي، **Y**: متوسط درجات الطلبة في التطبيق البعدي، **P**: القيمة العظمى لالختبار.

وتتراوح نسبة الكسب المعدل من صفر إلى 1.2 ويرى بالك أنه إذا بلغت هذه النسبة أكبر من (1) فإنه يمكن الحكم بصلاحية وفاعلية البرنامج المستخدم (حلمي الوكيل؛ ومحمد المفتى،1996).

**نتائج البحث )تفسيرها ومناقشتها(**

فيما يلي عرضاً لنتائج البحث، وتفسيرها ومناقشتها:

**اإلجابة عن السؤال األول:** لإلجابة عن التساؤل الذي ينص على "ما المفاهيم التكنولوجيا المراد تنميتها لدى طلبة الصف السابع الأساسي بمحافظات غزة؟" قام الباحثان بتحليل المحتوى

لمبحث التكنولوجيا للصف السابع حسب األهداف والمفاهيم والمهارات واألنشطة والمبادئ والقوانين، وتم تناول وحدة الكهرباء من حولنا بالتفصيل وتحديد المفاهيم التكنولوجية فيها بدقة والتي تم التركيز عليها في هذا البحث المراد اكسابها لطلبة الصف السابع، وثم عرضها على مجموعة من المحكمين والمختصين ومناقشتها وتعديلها للوصول للصورة النهائية للقائمة والتي تضم 23 مفهوماً تكنولوجياً موزعة على ثلاثة محاور هي: (المحور الأول: شبكة الكهرباء ويضم 8 مفاهيم، والمحور الثاني: الكهرباء في المنزل ويضمّ 8 مُفاهيم، والمحور الثالث: الأمان وترشيد الكهرباء ويضم 7 مفاهيم). و**ملحق رقّم (1)** يوضح ذلك بالتفاصيل.

**اإلجابة عن السؤال الثاني:** لإلجابة عن التساؤل الذي ينص على "ما صورة اإلنفوجرافيك الثابت المراد الكشف عن فاعليته لدى طلبة الصف السابع الأساسي بمحافظات غزة؟" قام الباحثان بتحديد قائمة معايير لتصميم اإلنفوجرافيك الثابت، وتصميم وتطوير اإلنفوجرافيك في ضوء هذه المعايير، وفق نموذج محمد عطية خميس (2013) للتصميم التعليمي بمراحله الأربعة كما تم التفصيل سابقا، والتصاميم التالية توضح بعض صور وأشكال اإلنفوجرافيك الثابت ً لموضوعات وحدة "الكهرباء من حولنا" في مقرر التكنولوجيا للصف السابع.

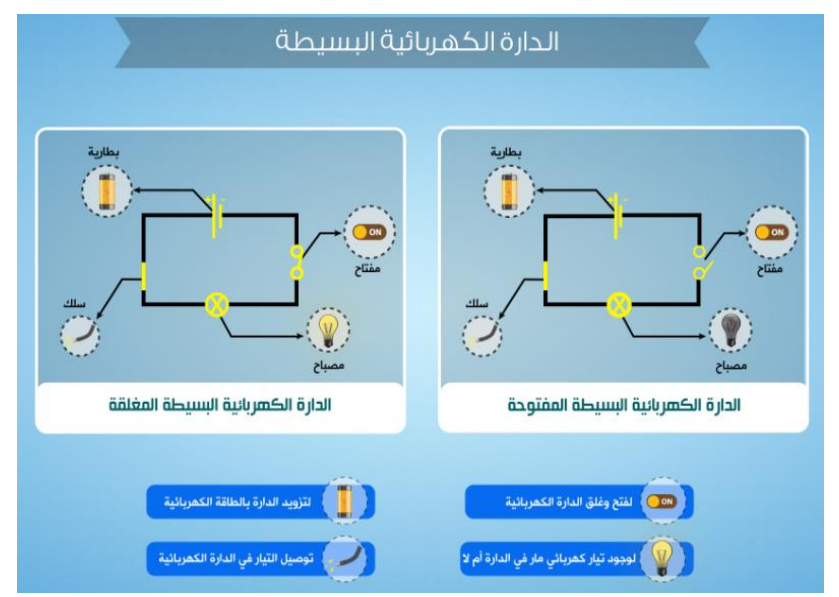

**شكل )2(:** انفوجرافيك يوضح مفاهيم الدارة الكهربائية البسيطة.

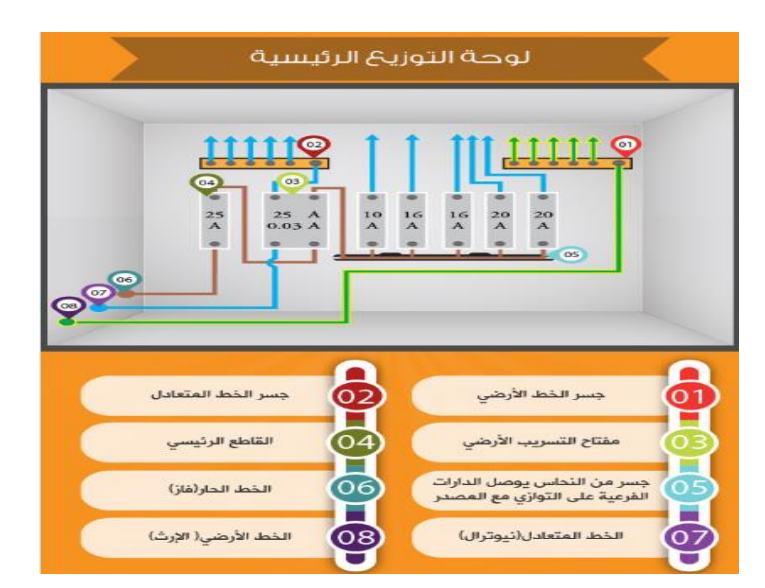

**شكل )5(:** انفوجرافيك يوضح مفاهيم توصيل وتركيب لوحة التوزيع الرئيسة الكهربائية.

**اإلجابة عن السؤال الثالث:** لإلجابة عن التساؤل الذي ينص على "هل يوجد فرق دال إحصائياً عند مستوى الدلالة بين متوسط درجات طلاب المجموعة الضابطة، ومتوسط درجات طالب المجموعة التجريبية في اختبار المفاهيم التكنولوجية البعدي؟".

قام الباحثان بالتحقق من صحة الفرض التالي: "يوجد فرق دال إحصائياً عند مستوى دلالة )α≤0.05 )بين متوسط درجات طالب المجموعة الضابطة، ومتوسط درجات طالب المجموعة التجريبية في اختبار المفاهيم التكنولوجية البعدي، وذلك لصالح التطبيق المجموعة التجريبية"، وذلك باستخدام اختبار "ت" لعينتين مستقلتين Test-T Samples Independent( عالم، :2005 210(، والجدول التالي يوضح نتائج االختبار.

**جدول )7(:** اختبار )ت( للفرق بين متوسطي درجات طلبة المجموعة التجريبية والضابطة على القياس البعدي عل اختبار المفاهيم التكنولوجية.

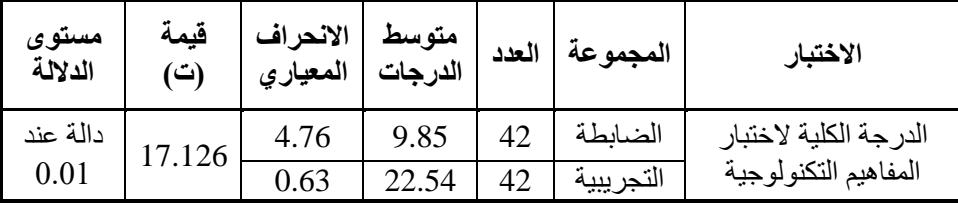

 $2.66 = 0.01$  قيمة (ت) الجدولية (د.ح $= 82$ ) عند مستوى 0.05 = 0.06

يتبين من الجدول السابق أنه توجد فروق ذات داللة إحصائية عند مستوى ،0.01 بين متوسط درجات الطلبة من المجموعة التجريبية الذين تعلموا باستخدام اإلنفوجرافيك الثابت، ومتوسط درجات الطلبة من المجموعة الضابطة الذين تعلموا بالطريقة التقليدية على القياس البعدي لاختبار المفاهيم التكنولوجية، فقد كانت قيمة (ت) المحسوبة (3.389) وهي أعلى من قيمة (ت) الجدولية (2.66) وبذلك فهي دالة إحصائياً عند مستوى 0.01، وكانت الفروق لصالح طلبة المجموعة التجريبية.

مما يشير إلى أن لطريقة التدريس باستخدام اإلنفوجرافيك الثابت أثراً في تنمية المفاهيم التكنولوجية لدى طلبة الصف السابع األساسي في مبحث التكنولوجيا، وبذلك يقبل الباحثان بفرض البحث ويرفضا الفرض الصفري.

ويعزو الباحثان هذه النتائج إلى أن استخدام تقنية اإلنفوجرافيك الثابت وما تضفي من جمال ومتعة وتشويق في تناول المعلومات بما تحتويه من نصوص قصيرة مختصرة وصورة جذابة وألوان ممتعة وعلاقات بسيطة وواضحة بين العناصر والأفكار الرئيسة والفرعية للدرس، مما تجعل المتعلم يزيد من إدراكه وتركيزه مع المعلومات ودوام أثرها في ذاكرته. باإلضافة إلى بساطة تصميم اإلنفوجرافيك الثابت، ووضوح ودقة المعلومات المقدمة فيه، وقدرته على جذب انتباه وتركيز الطلبة لاعتماده على مزج النصوص والألوان والرموز والصور والرسوم في لوحة فنية جميلة وممتعة.

وتتفق هذه النتيجة مع دراسة أبو علبة )2018(، وعبد الرحمن )2016(، ودرويش )2016(، ودراسة عبد الباسط )2015(، ودراسة كيم )2014 ,Kim )بأن المخ يحدث له اجهاد ذهني كبير نتيجة تدفق كمية هائلة من المعلومات الغير مرتبطة وخاصة اللغة اللفظية، والعقل بحاجة لعرض المعلومات بشكل محسوس كالصور والرموز والتلميحات البصرية، لتساعده على الفهم واإلدراك.

**اإلجابة عن السؤال الرابع:** لإلجابة عن التساؤل الذي ينص على "هل يحقق اإلنفوجرافيك الثابت فاعلية عند معدل كسب (بلاك >1.2) في اختبار المفاهيم التكنولوجية لدى طلاب الصف السابع الأساسي؟"

قام الباحث بالتحقق من صحة الفرض التالي: "يحقق اإلنفوجرافيك الثابت فاعلية بمعدل كسب (بلاك >1) في اختبار المفاهيم التكنولوجية لدى طلاب الصف السابع الأساسي" باستخدام معادلة (معامل الكسب) وذلك بحساب قيمة الكسب المعدل Black للوقوف على مستوى الفاعلية التي حققتها اإلنفوجرافيك الثابت، والجدول التالي يوضح ذلك:

ــ مجلة جامعة النجاح للأبحاث (العلوم الإنسانية) المجلد 36(6) 2022

Published by Arab Journals Platform, 2022

**جدول )8(:** يوضح قيمة الكسب المعدل Black.

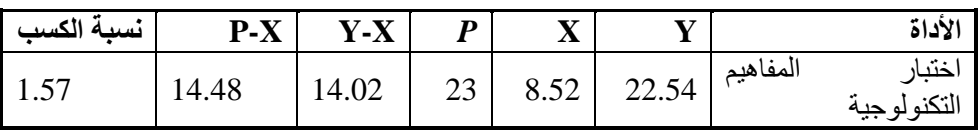

X: متوسط درجات التطبيق القبلي. Y: متوسط درجات التطبيق البعدي. P: القيمة العظمى لدرجة التطبيق.

يتضح من الجدول السابق أن متوسط درجات الطلبات في التطبيق القبلي الختبار المفاهيم التكنولوجية بلغت (8.52) في حين بلغ متوسط الطلاب في التطبيق البعدي للاختبار (22.54) وكانت القيمة العظمى لدرجة الاختبار (23) وبلغت نسبة الكسب لاختبار المفاهيم التكنولوجية  $(1.57)$ 

ويعتبر اإلنفوجرافيك الثابت مقبول وصالح لالستخدام إذا زادت قيمة الكسب المعدل "Black "عن واحد صحيح )حلمي الوكيل؛ ومحمد المفتي ,1996, 62( ومن خالل النتائج السابقة نرفض الفرض الصفري ونقبل الفرض البحثي: "يحقق اإلنفوجرافيك الثابت فاعلية بمعدل كسب (بلاك >1) في اختبار المفاهيم التكنولوجية لدى طلاب الصف السابع الأساسي".

ويعزو الباحثان تلك النتيجة إلى أن تصاميم اإلنفوجرافيك الثابت لها قدرة عالية في معالجة كم المعلومات الهائلة والمعقدة والصعبة وشرحها وتقديمها بشكل نصوص مختصرة وصور ورسوم سهلة وبسيطة واضحة، مما يسهل عملية فهم المعلومات وإدراكها وبقاء أثرها لفترات طويلة. وكذلك لها فعالية عالية في اكساب المفاهيم التكنولوجية وتنمية التحصيل الدراسي ومهارات التفكير المختلفة لدى الطلبة في المراحل المختلفة.

وتتفق هذه النتيجة مع دراسة الدوسري والسيد )2018( التي أكدت إلى فاعلية بيئة تعليمية قائمة على الأنفوجرافيك في تنمية المفاهيم الفيزيائية، ودراسة بلدرم (Yildrim, 2016) أظهرت أن استخدام الأنفوجرافيك يفضل في تنمية المفاهيم والعمليات الأساسية للتعلم، وتجعل أثر التعلم يدوم بشكل أفضل وأطول، ودراسة نفين )2018( والتي أظهرت قدرة اإلنفوجرافيك الفاعلة في تنمية بعض المفاهيم االقتصادية لدى أطفال الروضة، ودراسة محمود )2017(، ودراسة الدخني ودرويش (2015)، ودراسة منصور (2015) والتي توصلت إلى الأثر الفعال الستخدام تقنية اإلنفوجرافيك في تنمية بعض مفاهيم الحوسبة السحابية، ودراسة عبد الرحمن )2016(، ودراسة درويش )2016(، ودراسة عمر )2016( والتي أشارت إلى المزايا المتوفرة في تقنية الإنفوجرافيك مثل استخدام الرموز والصور والألوان الجذابة والرسوم البيانية تشجع المتعلمين على فهم أفضل للمفاهيم وتنمي مهارات التفكير البصري واالستمتاع بالتعلم، ودراسة عبدالباسط )2015(، ودراسة كيم )2014 ,Kim)، ودراسة )2015 ,Smiclklas)،

**توصيات البحث**

في ضوء نتائج البحث يوصى الباحثان بما يلي:

- .1 توظيف اإلنفوجرافيك الثابت في تدريس بعض المباحث الدراسية والتي تضم كم هائل من البيانات وخاصة اللفظية.
- .2 إعادة تصميم المحتوى التعليمي لكتاب التكنولوجيا للصف السابع األساسي وفقاً لتقنية اإلنفوجرافيك بأنماطها المختلفة.
- 3. استخدام الإنفوجرافيك الثابت بما يحوي من نصوص ورموز ومفاهيم وصور وألوان بسيطة وواضحة ينمي أنواع مختلفة للتفكير والمهارات األدائية لدى الطلبة.
- 4. توجيه وتوعية الكوادر التربوية والإدارة التعليمية لأهمية توظيف واستخدام الإنفوجرافيك في العملية التعليمية لما لها من أثر واضح في تنمية التفكير واإلدراك، من أجل التعلم للحياة.

**مقترحات البحث**

في ضوء نتائج البحث الحالي يقترح الباحثان اجراء البحوث المستقبلية التالية:

- .1 فاعلية توظيف اإلنفوجرافيك الثابت في تنمية المفاهيم العلمية في مباحث أخرى مثل اللغة العربية أو العلوم أو التربية اإلسالمية أو الرياضيات وغيرها.
- .2 فاعلية توظيف أنماط أخرى من اإلنفوجرافيك مثل اإلنفوجرافيك المتحرك أو التفاعلي في تنمية الذكاءات المتعددة لطلبة المرحلة األساسية.
- .3 فاعلية توظيف اإلنفوجرافيك الثابت في تنمية مهارات التواصل البصري في بيئات التعلم اإللكتروني.
- .4 فاعلية توظيف اإلنفوجرافيك الثابت في تنمية التفكير التحليلي والتأملي لطلبة المرحلة األساسية.

## **References (Arabic & English)**

- Abed Al-Basit, A. M. (2015). The main foundations for activating infographics in the teaching and learning process, *Journal of Elearning, Mansoura University*, 5.
- Abed Al-Rahman, A. (2016). An analytical study of infographics and its role in educational science in the context of formative formulations of the text (the relationship of writing with the image), *Journal of Research in Education and Arts,* No. (17), 1-17.

- Abu Allam, R. (1998). *Research Methods in Psychological and Educational Sciences*, Cairo, University Publishing House.
- Abu Elba, A. (2018). *A fixed and interactive infographic pattern in the e-learning environment and their impact on the development of achievement and visual thinking among students of the basic stage*, Institute of Arab Research and Studies, Cairo.
- Abu Libdeh, S. (1982). *Principles of Psychometrics and Educational Evaluation*, 2nd floor, Cooperative Printing Workers Association, Amman.
- Abu Zaid, M. S. (2016). The use of infographics in teaching geography to develop achievement and visual thinking skills among high school students, *Journal of the Educational Association for Social Studies*, Egypt, No. (79).
- Afifi, M. (2018). The interaction between the fixed and mobile infographic design patterns, the Blackboard and e-learning platforms, and WhatsApp, and its effect on developing visual learning design skills and realizing its components. *Education Journal*, vol. 1, p 177, pages 258-339. Faculty of Education, Al-Azhar University, Egypt. Link: http://search.mandumah.com.
- Ahmed, M. & Youssef, W. & Faris, N. & Ismail, A. (2018). Educational infographics design and production standards. South Valley University*. International Journal of Educational Science*, first issue.
- Al-Agha, I. (1997). Educational Research, *Its Elements, Curricula and Tools*, Palestine, Gaza, Al-Rantisi Press.
- Al-Arabi, R. M. (2009). *Graphic design*. Amman: Arab Society Library.
- Al-Dosari, M. & Al-Sayed, A. (2018). The effectiveness of an educational environment based on infographics in developing the physical concepts of third-year students in Riyadh. Ain Shams

University, Faculty of Education, *Journal of Reading and Knowledge*, 202, 53-84.

- Al-Dukhani, A. & Darwish, A. (2015). Patterns of introducing (fixed / mobile) infographics across the web and their effect on developing visual thinking skills among autistic children and their attitudes towards it, *Journal of Educational Technology*, 25 (2).
- Allam, S. (2005), *Evidentiary statistical methods in analyzing data of psychological, educational and social research "Parametric and Parametric*", Dar Al-Fikr Al-Arabi, Cairo.
- Al-Otaibi, W. (2018). The Impact of using Instructional Infographic on students Achievement in English language Grammar of first Intermediate Grade in riyadh. *Journal of Educational Sciences*, The eighth issue, The second volume,Al Riyadh, Saudi Arabia
- Al-Saleem, Gh. & Al-Juffair, W. (2014). *Infographic*. Riyadh: Saudi Arabia, King Saud University.
- Al-Wakeel, H. & Al-Mufti, M. (1996). *Curricula: concept, elements, foundations, organizations and development*, Cairo: Faculty of Education, Ain Shams University.
- Al-Zayoud, N. & Alyan, H. (1998). *Principles of Measurement and Evaluation in Education*, Dar Al-Fikr for Printing and Publishing, Amman.
- Awad Allah, Sh. (2015). *The effect of the use of the infographics strategy on the achievement of fifth graders, their attitudes towards science and their motivation to learn it*. Master Thesis, Nablus, Palestine: Al-Najah National University.
- Chabani, E. & Hommel, B. (2014). *Effectiveness of visual and verbal prompts in training visuospa*-*tial processing skills in school age children.* Instructional Science 42(6): 995–1012.
- Ching, H. (2013). Effects of multimedia based graphic novel presentation on critical thinking among students of different learning

ـــ مجلة جامعة النجاح للأبحاث (العلوم الإنسانية) المجلد 36(6) 2022

approaches. *The Turkish online journal of educational technology*, 12(4), 56-66.

- Costil, A. (2013). 6 Benefits of using Infographic. [http://www.searchenginejournal.com.](http://www.searchenginejournal.com/)
- Darwish, A. (2016). Two patterns of infographic (fixed / mobile) presentation via the web and their effect on developing visual thinking skills among autistic children and their attitudes towards it, *Journal of the Egyptian Association for Educational Technology*, (15). p (2).
- Davis, M. & Ouinn, D. (2013). Visualizing Test: The new literacy of Infographic. *Reading today*, 31(3). 16-18.
- Diezmann, C. & Lowrie, T. (2010). *Students as decoders of graphics in mathematics*. In shaping the future of mathematics education, 3-7 July 2010, Fremantle, Western Australia.
- Faraj, S. (1997). *Psychometrics*, 3rd floor, Cairo, Anglo-Egyptian.
- Giansante, G. (2015). *Producing content that creates participation and consensus*, springer international publishing.
- Hart, H. & Keller, R. (2003). *Practical Strategies for the Teaching of Thinking*. Boston: Allyn and Bacon
- Hassan, A. (2017). *Educational infographics design criteria*. Faculty of Education, Ain Shams University, p (35), pp. 60-96.
- Hassan, H. G. (2016). *Designing Infographic to support teaching complex science subject: A comparison between static and animated Infographics* (Doctoral dissertation, JOWA STATE UNIVERSITY).
- Ibrahim, R. (2017). The impact of educational program in science based on the technology of infographics in the acquisition of scientific concepts and development of the skills of visual thinking and employ ability of students with hearing disabilities in the primary stage. *Journal of the College of Education*, Al Azhar university, Issue 175 c 3, Egypt.

- Issa, M. (2014). What is infographics: Definition, tips and free production tools. Arabic dot blog available at http://blog.dotaraby.com, visit date: 10-2019m.
- Jad Al-Haq, N. (2011). *A suggested strategic effectiveness of physics teaching based on modeling and active learning in developing scientific investigation skills, social skills and achievement for high school students*, unpublished PhD thesis, Faculty of Education, Zagazig University.
- Kennedy, J. & Fontecchio, A. (2014). Using Infographic as tool introductory data analytics Education in 9-12 Paper presented at the IEEE Frontiers in Education Conference.
- Khamis, M. (2003). *Education technology products*. Cairo: Dar Al-Kalima.
- Khamis, M. (2013). *Educational theory and research in educational technology*. Cairo, Dar Al-Sahab for printing, publishing and distribution.
- Kibar, P. Cnar & Akkoyunlu, Buket. (2014). A New Approach to Equip Students.
- Kim, D. G. & Lee, j.  $(2014)$ . A study On Improving Information Processing Abilities Based on PBl, *Turkish Online Journal of Distance Education,* ISSN 1302-6488. 15(2).
- Krauss, j. (2012). *Infographics*: more than words can say, learning & leading with technology, 39 (5).10-14.
- Krum, R. (2013). *Infographics: effective communication with data visualization and design (kindle locations 107-108),* Wiley kindle edition.
- Lee, j. E. & Kim, W. Y. (2015). *Effects of infographics on news elaboration, acquisition, and evaluation: Prior knowledge and issue involvement as moderators*, Seoul National University, Republic of Korea.

- Mahmoud, Sh. (2017). The effect of interaction between two patterns of infographic (fixed and mobile) in the web-based e-learning environment and the level of information processing (surface-deep) in achieving some learning outcomes for students of the University of Hail. *International Journal of Internet Education*, 99--159. Link: http://search.mandumah.com/Record/981378.
- Mansour, M. (2015). The effect of using infographic techniques based on Marzano's learning dimensions' model on developing some concepts of cloud computing and productive habits of mind among students of the Faculty of Education, *Journal of the Faculty of Education*, Assiut, p (5), 126-167.
- Mansour, R. (1997). The magnitude of the effect, the complement to the statistical significance, *Egyptian Journal of Psychological Studies*, Cairo, 7(16). June 1, 57-75.
- McCartney, A. (2013). *How to turn infographics into effective teaching tools*? Retrieved March 18, 2015, from visually: [http://blog.visually/how-to-turninfographics-into-effective-teaching](http://blog.visually/how-to-turninfographics-into-effective-teaching-tools/)[tools/.](http://blog.visually/how-to-turninfographics-into-effective-teaching-tools/)
- Mol, L. (2011). *The potential role for infographics in science communication*, vrije universite, Amsterdam.
- Naveen, A. (2018). Development of some economic concepts for kindergarten children using infographics, Suez Canal University, *Journal of Reading and Knowledge*, No. 198, 183-212.
- Newsom, D. & Haynes, J. (2007). *Public Relation Writing: Form and svum, hqpm Style*, Publisher: Thomson Wads Worth, 8th Edition, CA, USA.
- Niebaum, K. Cunningham-Sabo, L. Carroll, J. & Bellows, L. (2015). Infographics: An Innovative Tool to Capture Consumers Attention. *Journal of extension*, (6).
- Odeh, A. (2002). *Measurement and evaluation in the teaching process*, Dar Al-Amal for Publishing and Distribution, Irbid - Jordan.

- Omar, A. (2016). The effectiveness of a proposed strategy based on infographic in acquiring scientific concepts, developing visual thinking skills and enjoying learning science for fifth-grade primary students, *Journal of Scientific Education*, July, Vol. (19), p (4), pp. 207-268.
- Omar, E. (2016). The effectiveness of a proposed strategy based on infographic in acquiring scientific concepts, developing visual thinking skills and enjoying learning science for fifth-grade primary students, *Journal of Scientific Education*, p (19), pp. 207-268.
- Schrock, k. (2014). *Infographics as a creative assessment*, retrieved September 29, 2014,from: [http://www.schrockguide.net/infographics-as-an-assessment.html.](http://www.schrockguide.net/infographics-as-an-assessment.html)
- Shaltout, M. (2016). *Infographics from planning to production*, 1st floor, Riyadh: Hala Printing Company.
- Smiclklas, M. (2015). *The Power of Infographics Using Picture to Communicate and Connect with Your Audiences*, 800 East 96th Street, Indianapolis, Indiana 46240 USA.
- Sudakov, L Bellskey, T. Usenyuk, S. & Ployakova, V. (2014). *Mathematics and climate infographics: a mechanism for interdisciplinary collaboration in the classroom*. Unpublished research. Department of Mathematics, University of Utah.
- Walker, L. (2010). *Infographic and how they can help your business*. Retrieved November 2019, from visually: [http://www.johnsonking.com.](http://www.johnsonking.com/)
- Yildrim, S. (3016). Infographics for Educational Purposes: Their Structure, Properties and Reader Approaches. TOJET: *The Turkish Online Journal of Educational Technology*, 15(3), 98-110. Retrieved from http://tojet.net/articales/15311.pdf.

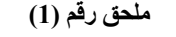

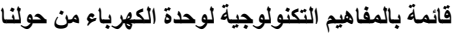

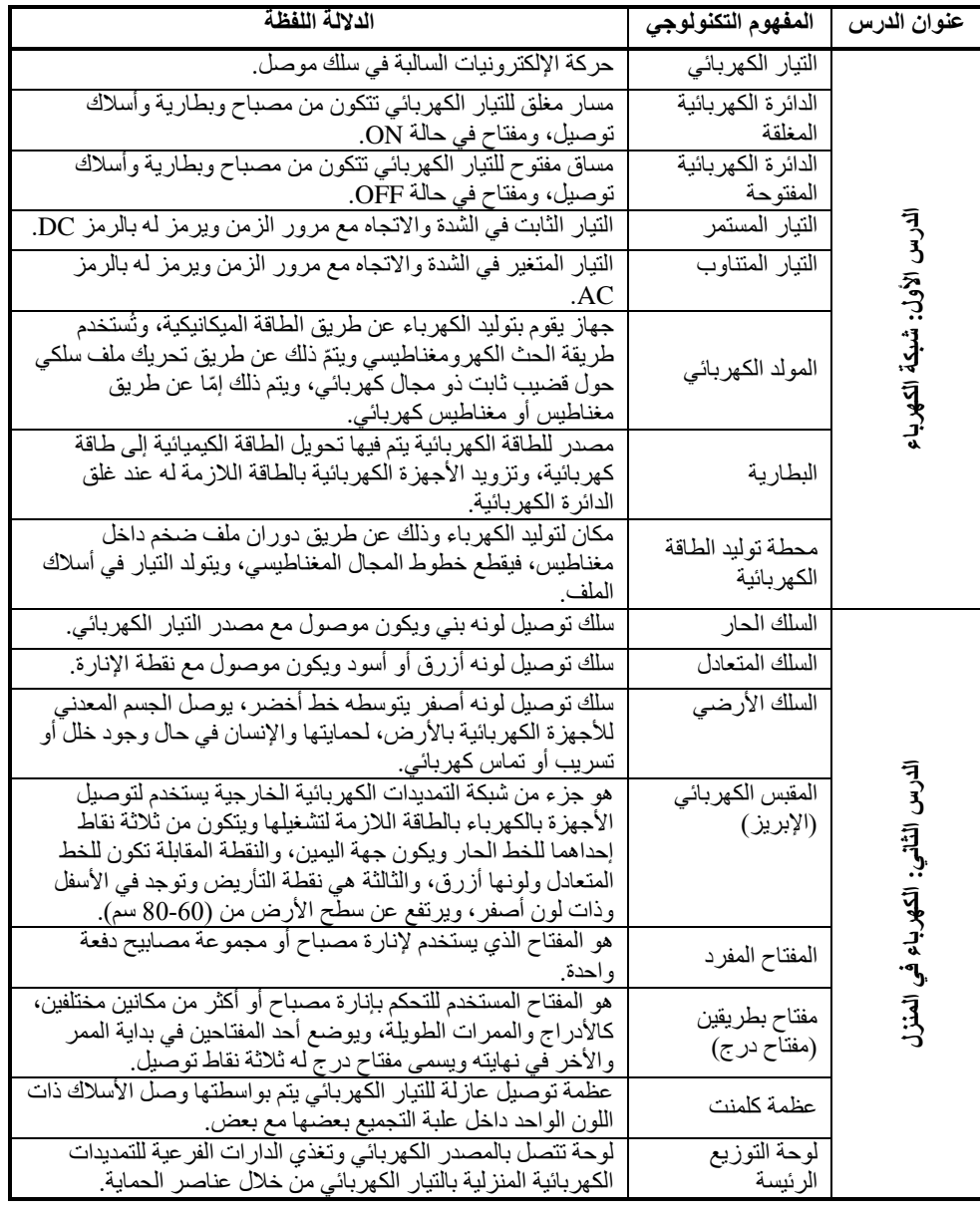

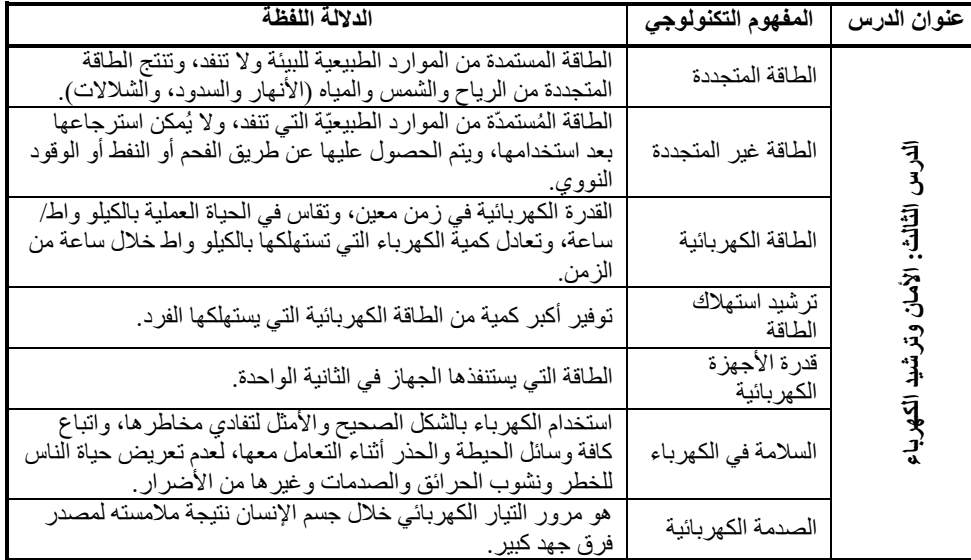

# **ملحق رقم )2(**

## **اختبار المفاهيم التكنولوجية لدى طلبة الصف السابع األساسي في الكهرباء من حولنا**

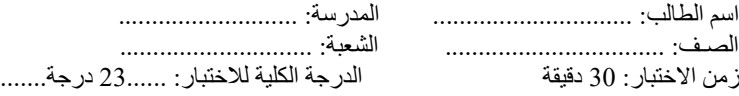

### **أوال:ً الهدف من االختبار**

يهدف هذا االختبار إلى الكشف عن ممدى اكتساب طالب الصف السابع األساسي للمفاهيم التكنولوجية الواردة في منهاج التكنولوجيا في وحدة الكهرباء من حولنا.

### **ثانيا:ً تعليمات االختبار**

عزيزي الطالب ....

- .1 قم بتعبئة البيانات األولية قبل البدء باإلجابة عن أسئلة االختبار.
- 2. اقرأ الفقرة (السؤال) جيداً قبل البدء في الإجابة، وتأكد أنك أجبت عن الأسئلة جميعها.
- 3. يتكون الاختبار من (23) فقرة اختبارية من نوع اختيار من متعددة، قم باختيار الإجابة الصحيحة من بين البدائل الموجودة لكل فقرة.

درجتك في هذا االختبار ال تؤثر على درجاتك المدرسية.

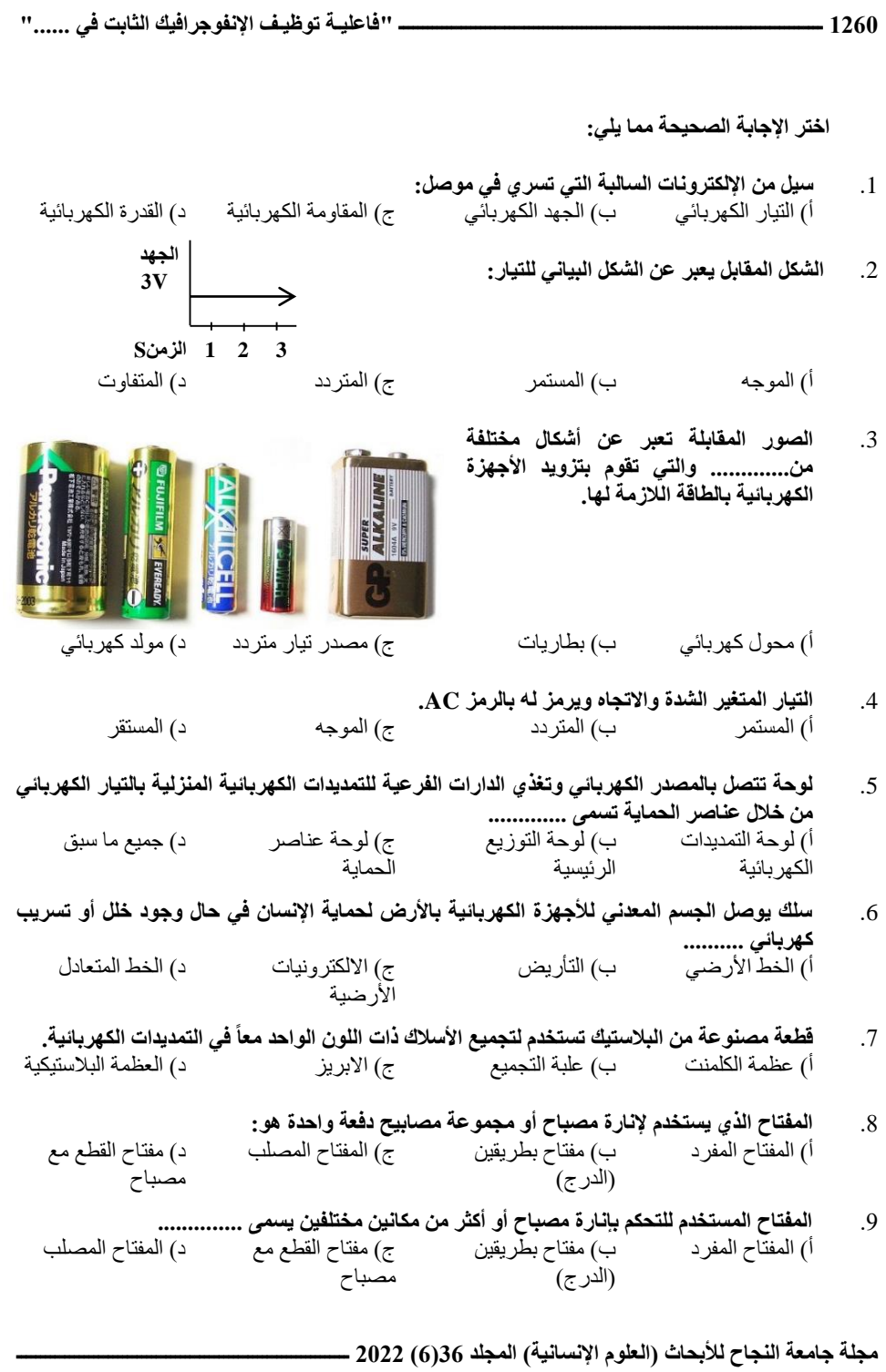

**محمود برغوت، وأحمد أبو علبة ــــــــــــــــــــــــــــــــــــــــــــــــــــــــــــــــــــــــــــــــــــــــــــــــــــــــــــــــــ 1261** .10 **مرور التيار الكهربائي خالل جسم اإلنسان نتيجة مالمسته لمصدر جهد يسمى .............** أ( العطل الكهربي ب( الصدمة الكهربائية ج( التسريب الكهربي د( الضغط العالي .11 **سلك كهربائي ذو لون أزرق أو أسود يحمل التيار الحي إذا كان المفتاح في وضع ON.** أ( الخط األرضي ب( الخط الراجع ج( الخط الحار د( الخط المتعادل .12 **السلك الكهربائي الذي يوصل دائماً من علبة التجميع إلى المفتاح مباشرة.** أ( الخط الحار ب( الخط المتعادل ج( الخط الراجع د( الخط األرضي .13 **الشكل التالي يدل على الدارة الكهربائية**  د( أ + ب معاً أ( المغلقة ب( المفتوحة ج( المركبة . **الشكل التالي يدل على الدارة الكهربائية** .14 اً أ( المغلقة ب( المفتوحة ج( المركبة د( )أ+ ب( مع . .15 **يقوم بتوليد الكهرباء عن طريق الطاقة الميكانيكية، وتُستخدم طريقة الحث الكهرومغناطيسي و ّ يتم ذلك ّ عن طريق تحريك ملف سلكي حول قضيب ثابت ذو مجال كهربائي، ويتم ذلك إما عن طريق مغناطيس أو مغناطيس كهربائي.** أ( المحرك الكهربائي ب( المنظم الكهربائي ج( المولد الكهربائي د( التيرموستات

.16 **المكان الذي يتم فيه توليد الكهرباء وذلك عن طريق دوران ملف ضخم داخل مغناطيس، فيقطع خطوط المجال المغناطيسي، ويتولد التيار في أسالك الملف.** أ) محطة توليد الطاقة الكهربائية ب) محطة توليد الجهد الكهربائي ج) محطة توليد المقاومة الكهربائية د) محطة توليد القدرة الكهربائية

- .17 **جزء من شبكة التمديدات الكهربائية الخارجية يستخدم لتوصيل األجهزة بالكهرباء بالطاقة الالزمة لتشغيلها ويتكون من ثلاثة نقاط**<br>أ) المفتاح أ( المفتاح ب( اإلبريز ج( اللمبة د( الموزع الكهربائي
- .18 **الطاقة المستمدة من الموارد الطبيعية للبيئة وال تنفد، وتنتج الطاقة المتجددة من الرياح والشمس والمياه )األنهار والسدود، والشالالت(.** أ( الطاقة غير المتجددة ب( الطاقة الحركية ج( الطاقة المتجددة د( طاقة الفحم أو النفط
- **ُ الطاقة الم ّ ستمدة من الموارد الطبيعيّة التي تنفد، وال يُمكن استرجاعها بعد استخدامها، ويتم الحصول**  .19 **عليها عن طريق الفحم أو النفط أو الوقود النووي.** ج) الطاقة المتجددة ب( د) طاقة الفحم أو النفط
- .20 **الطاقة التي يستنفذها الجهاز في الثانية الواحدة** أ) القدرة الكهربائية ب) المقاومة الكهربائية ج) الصدمة الكهربائية د) الطاقة الكهربائية
	- .21 **ما مقدار الطاقة الكهربائية التي يستهلكها سخان ماء قدرته 3 كيلو واط في خمس ساعات؟** أ) 30 كيلو واط  $( \hspace{1cm} 2)$  كيلو واط ب $( \hspace{1cm} 5)$  كيلو واط د $( \hspace{1cm} 15 \hspace{1cm} 6)$
	- .22 **توفير أكبر كمية من الطاقة الكهربائية التي يستهلكها الفرد.** أ) تر شيد استهلاك المياه ب) ترشيد استهلاك الكهرباء ج) ترشيد استهلاك الغذاء د) جميع ما سبق

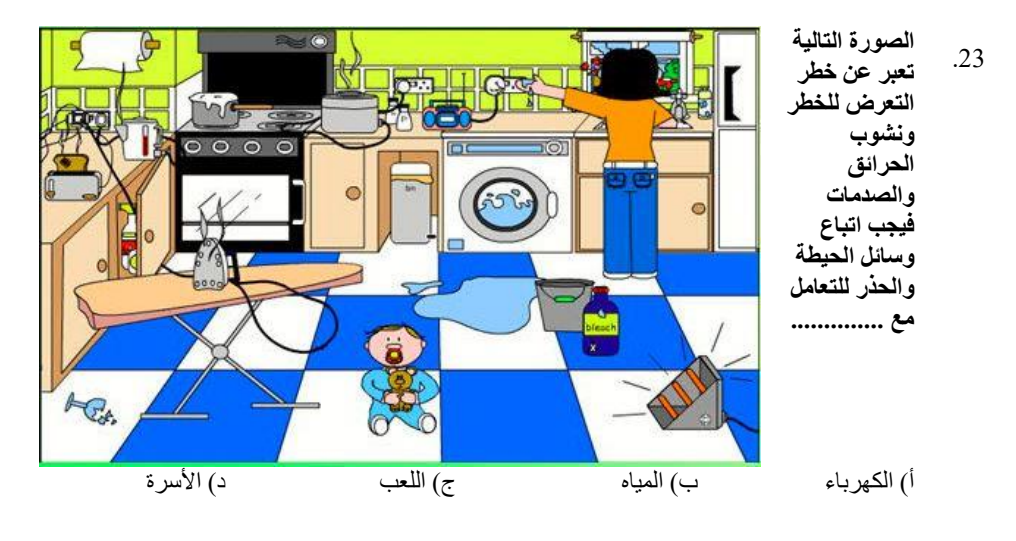

انتهت الأسئلة مع تمنياتي لكم بالتوفيق والنجاح